## Computer Organization and Assembly Language

Lecture 3 – Assembly Language Fundamentals

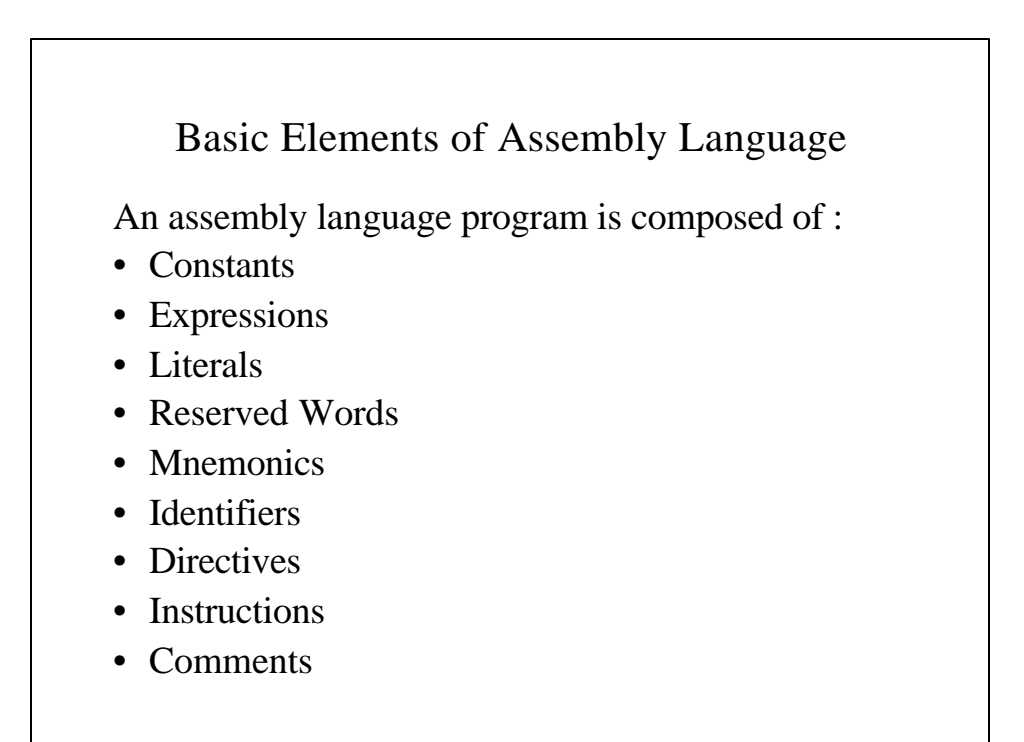

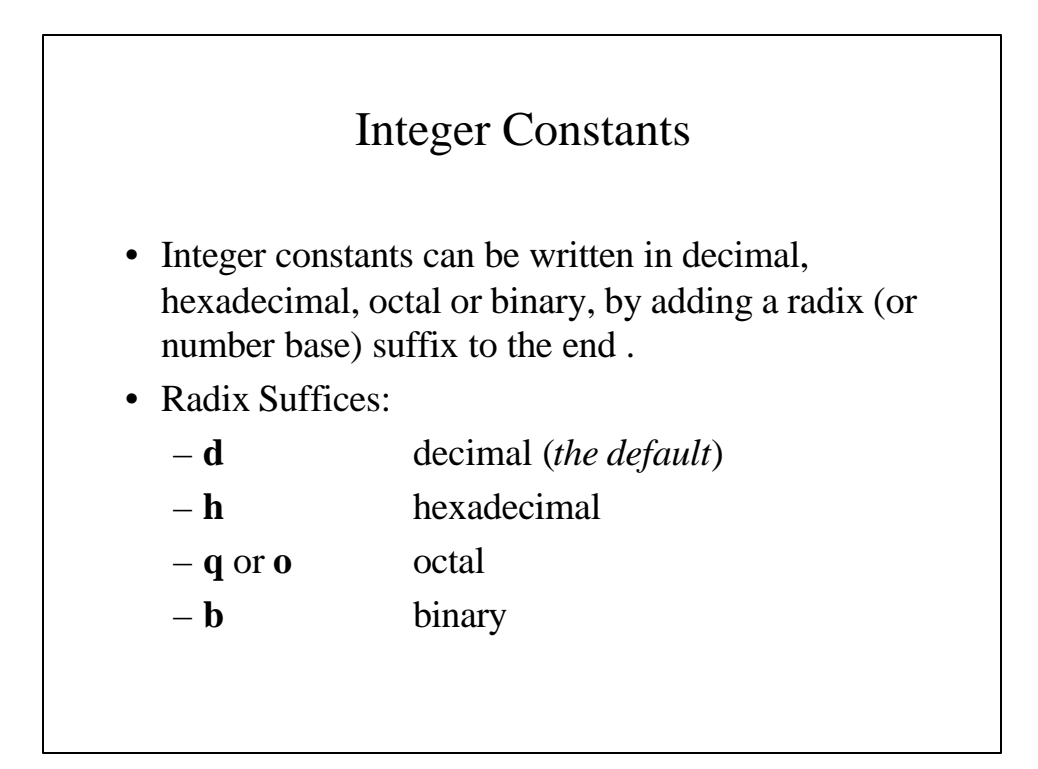

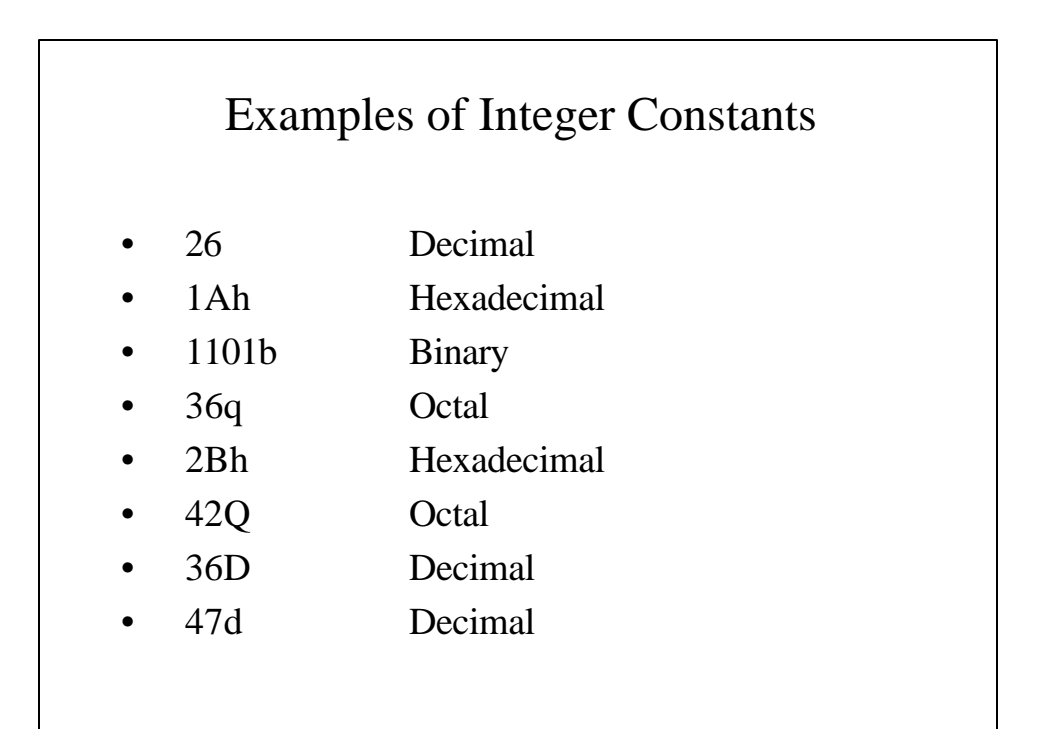

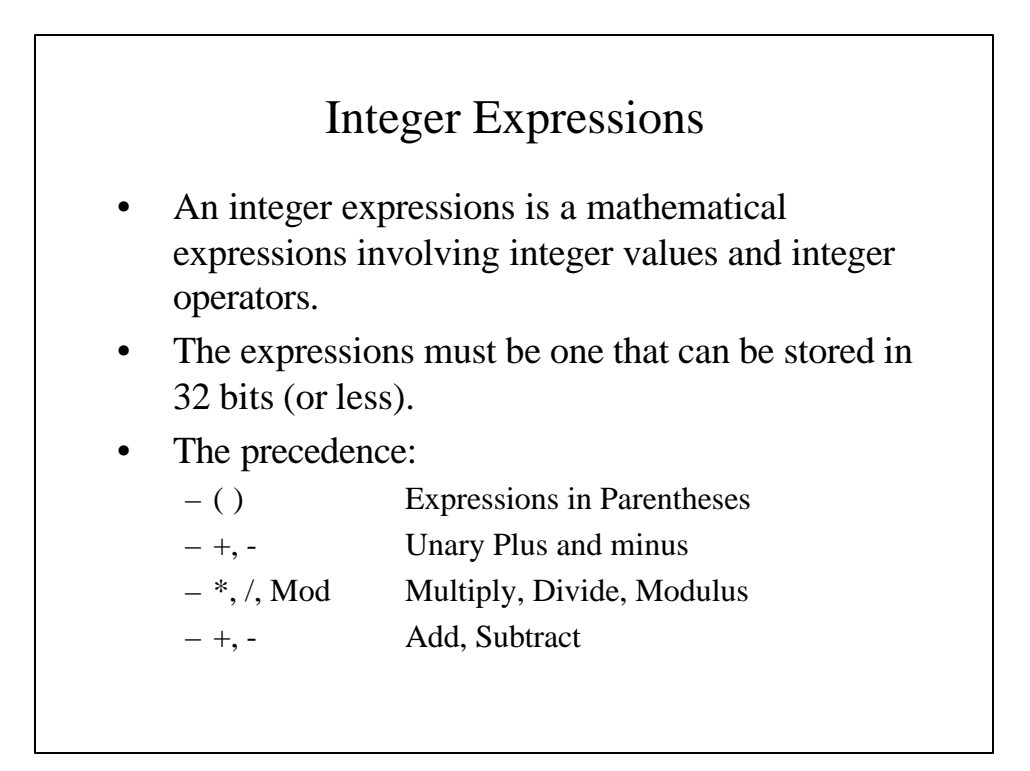

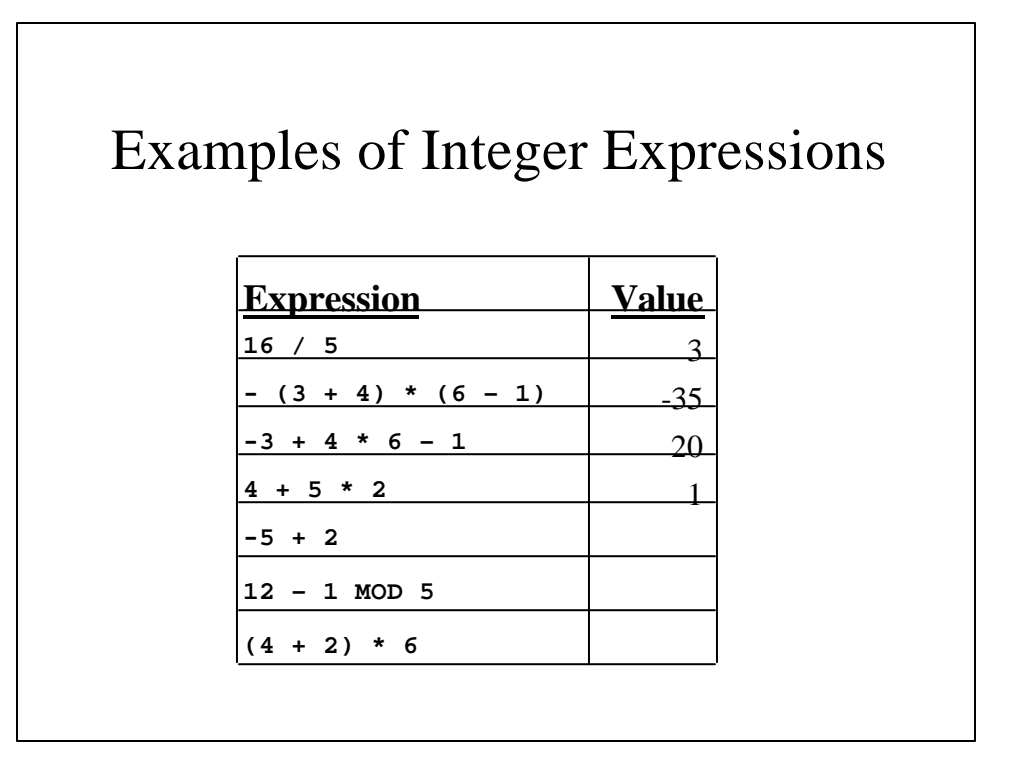

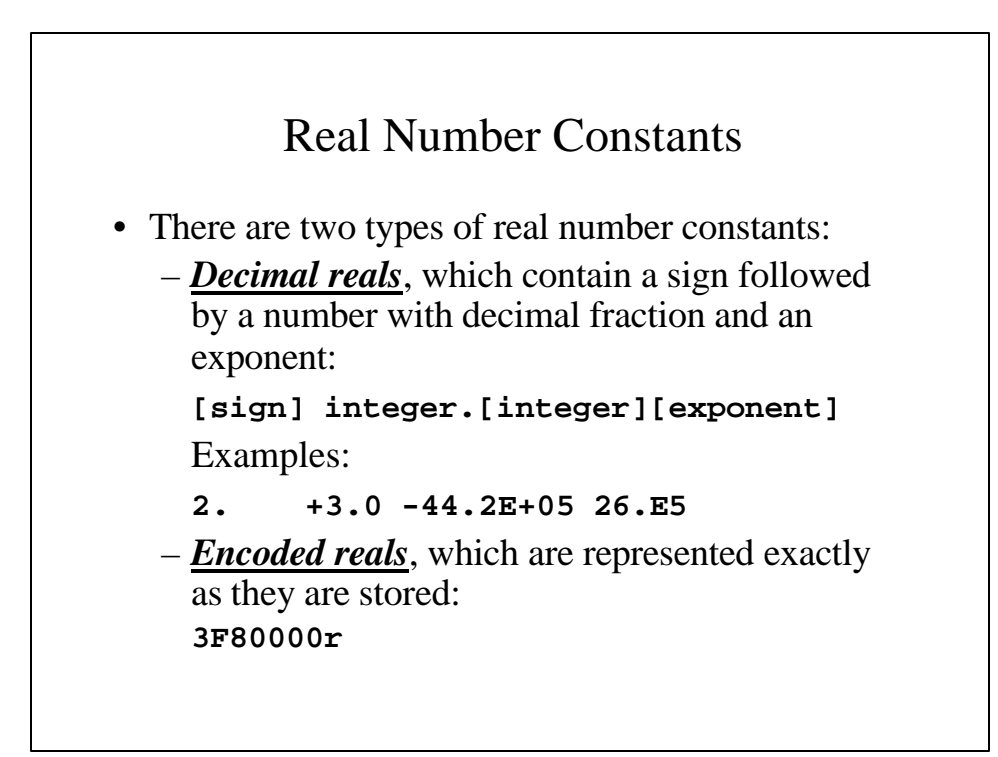

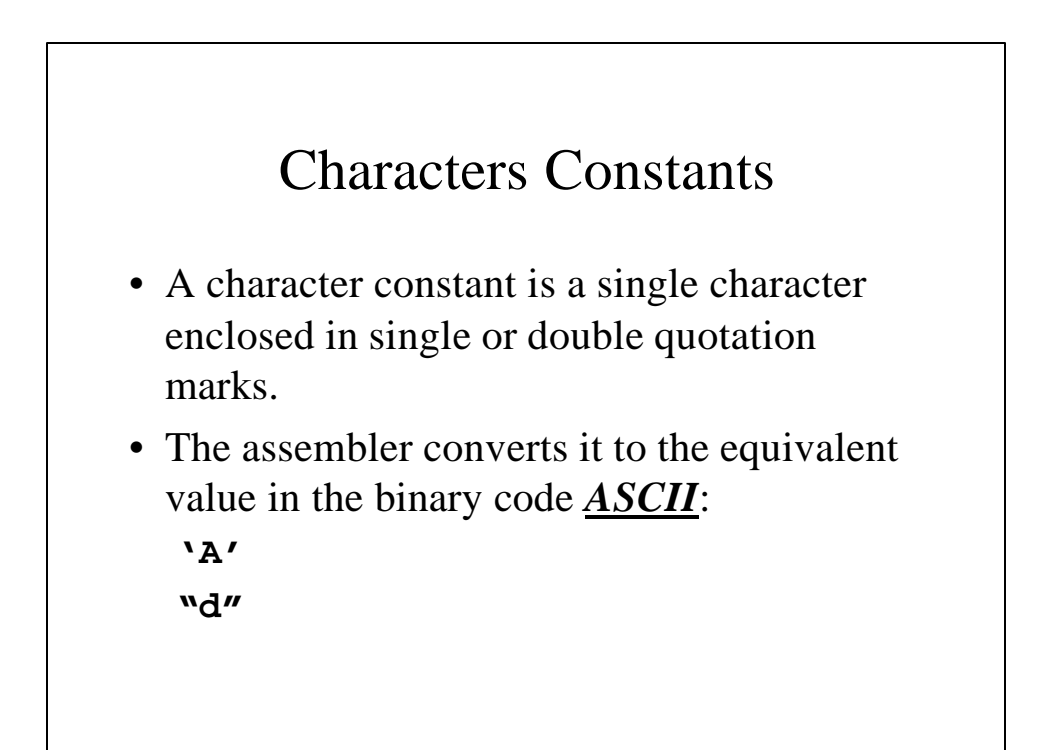

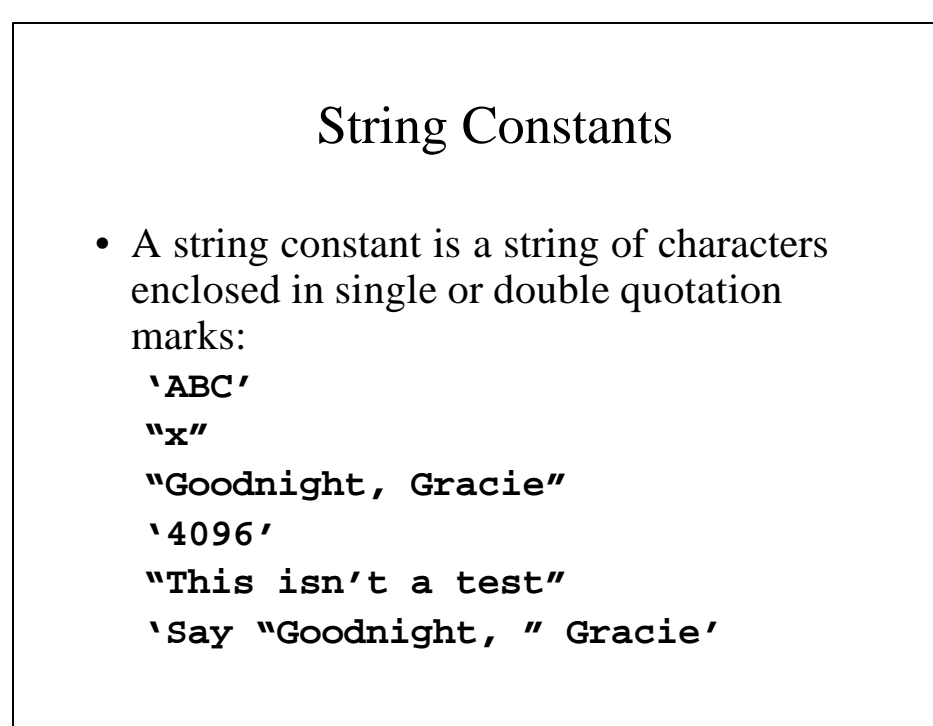

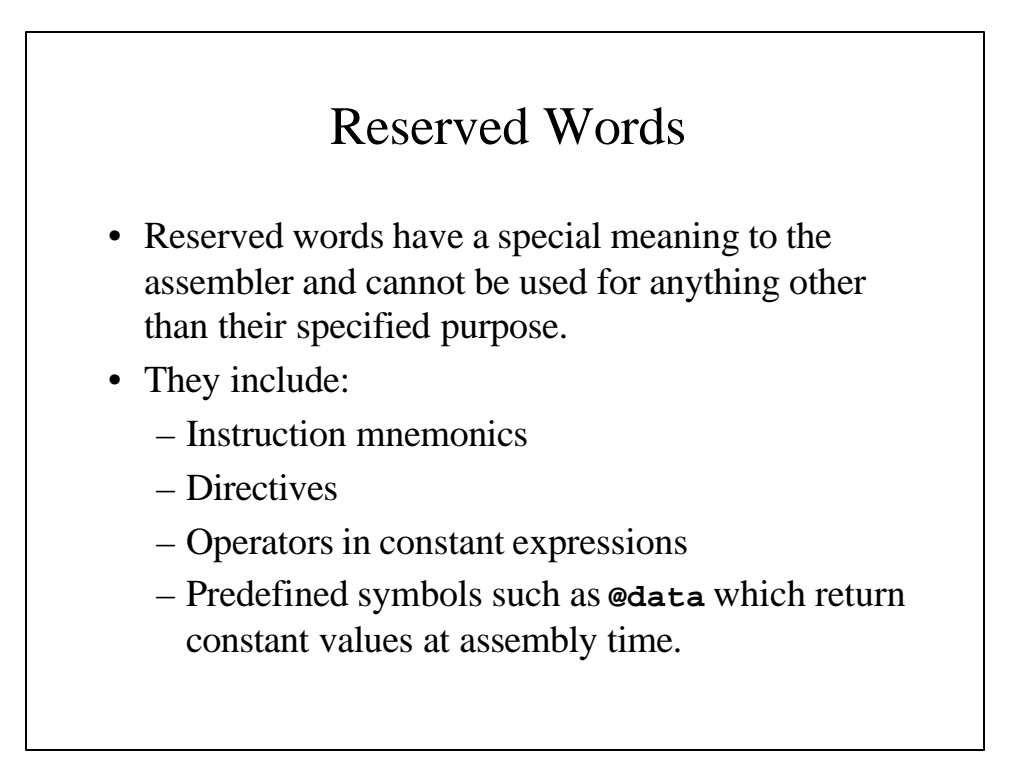

### Identifiers

- *Identifiers* are *names* that the programmer chooses to represent variables, constants, procedures or labels.
- Identifiers:
	- can have 1 to 247 characters
	- are not case-sensitive
	- begin with a letter , underscore, **@** or **\$** and can also contain digits after the first character.
	- cannot be reserved words

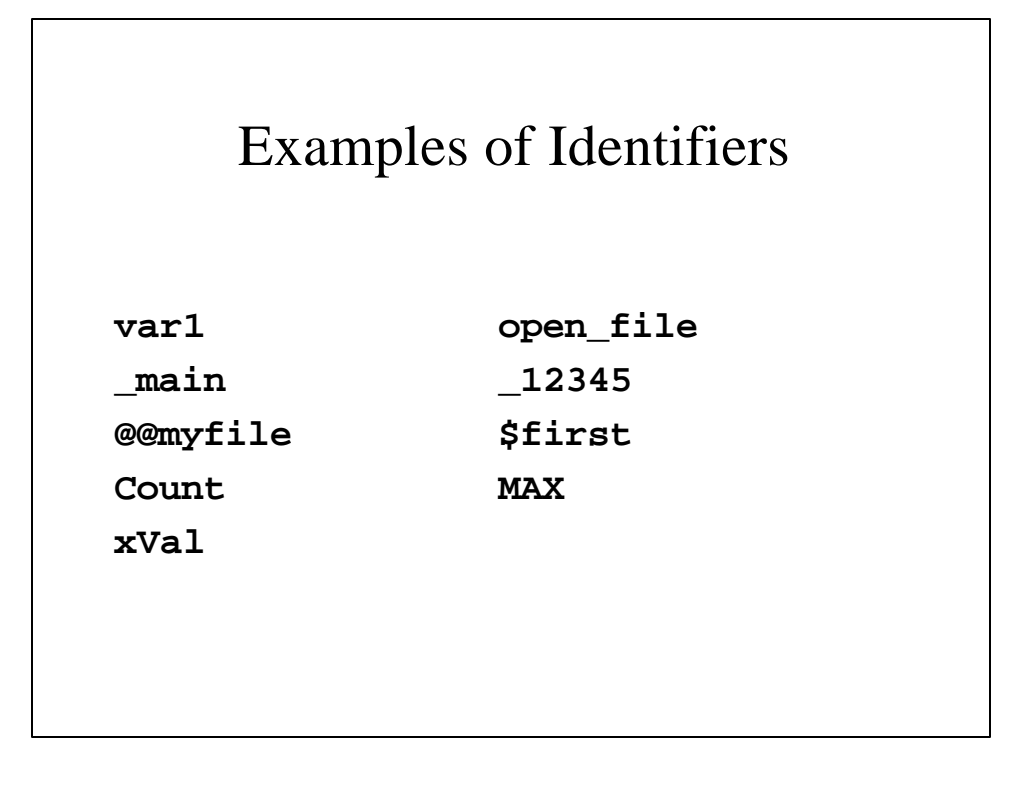

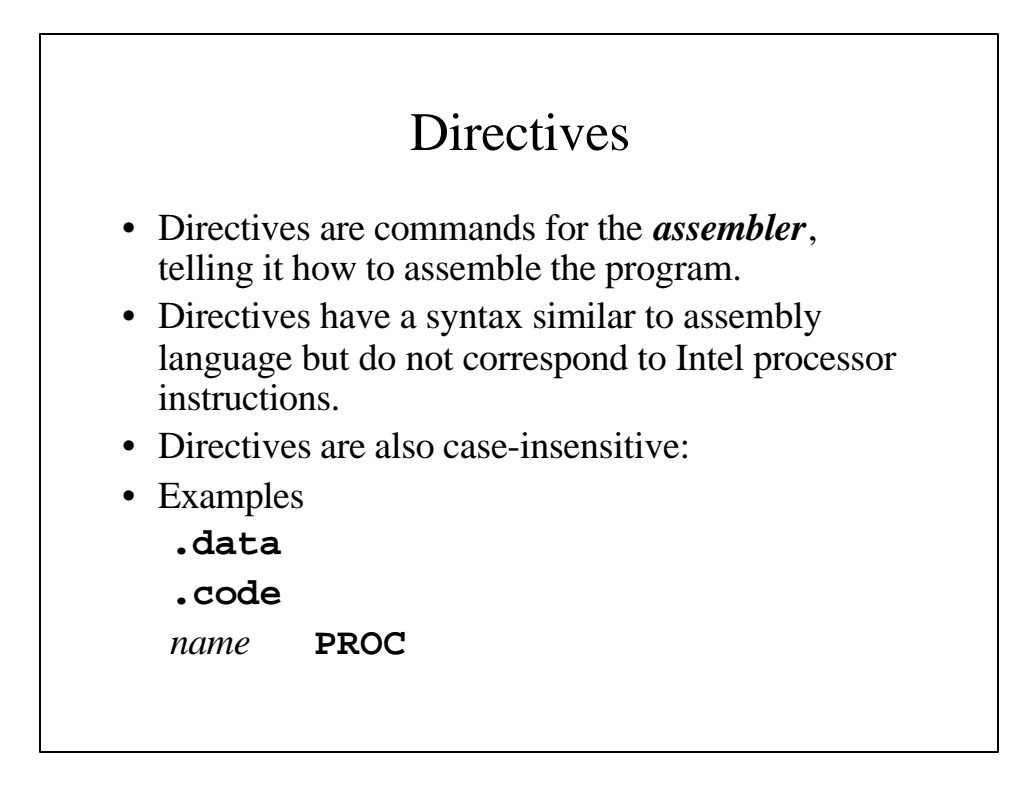

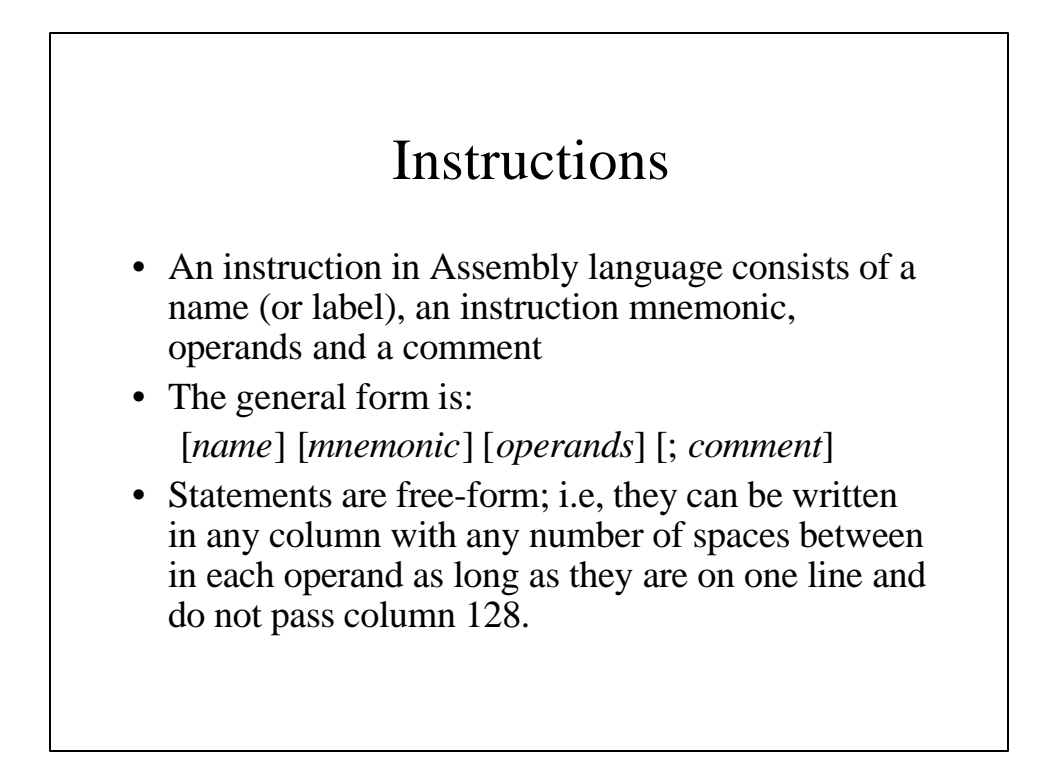

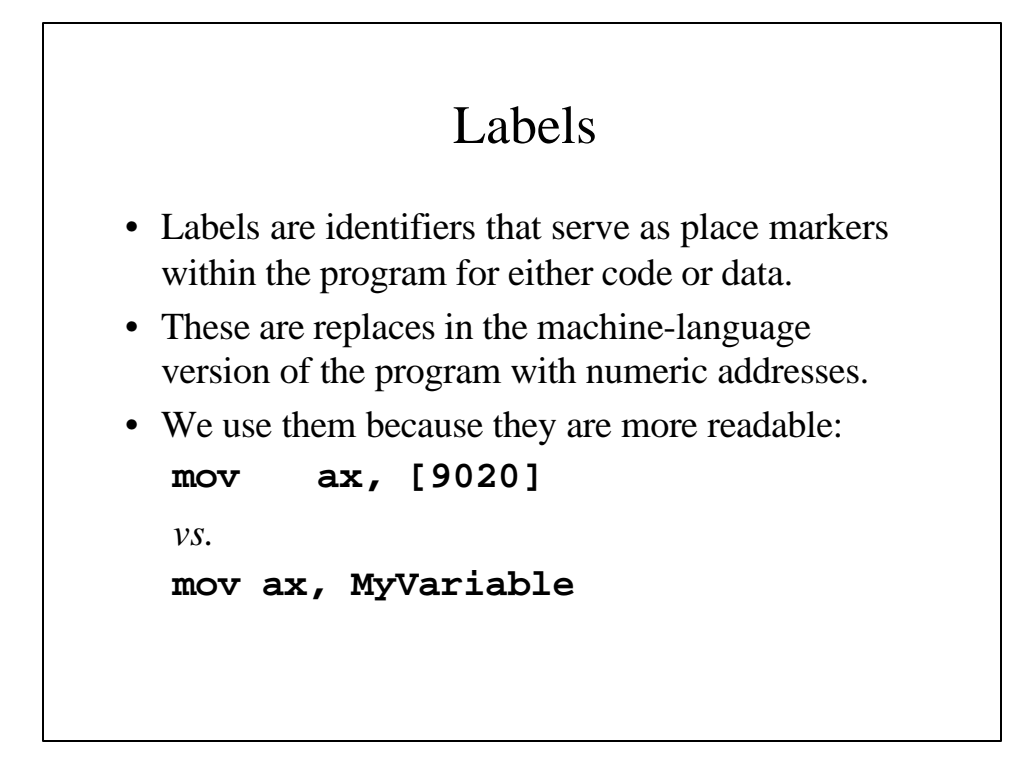

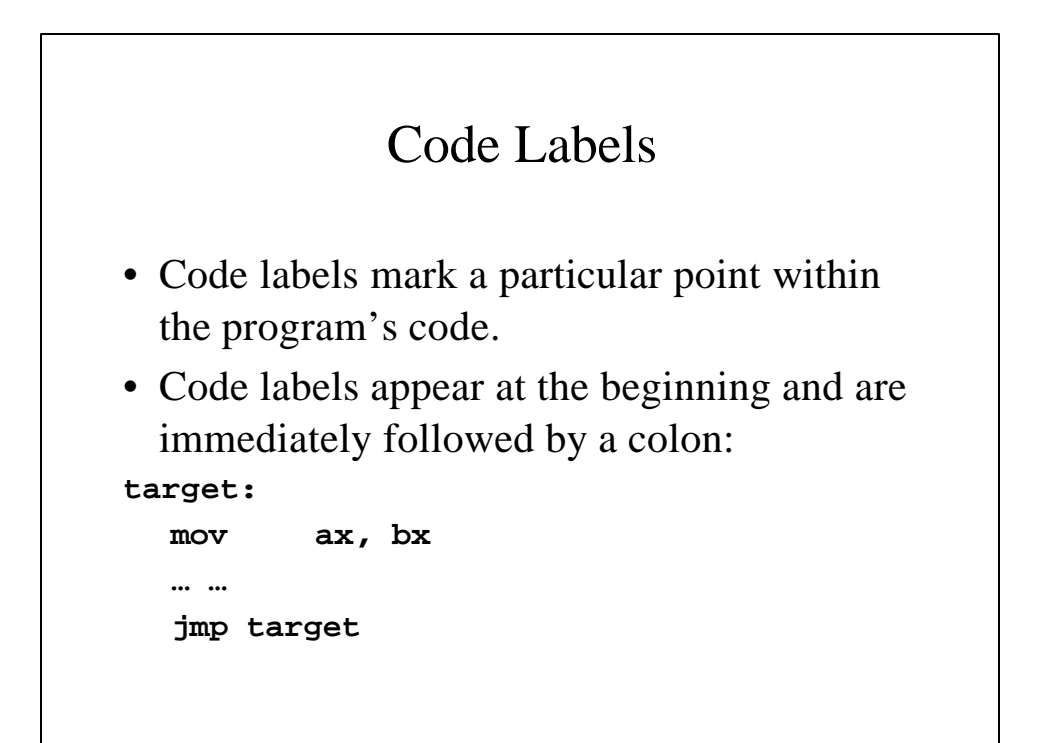

## Data Labels

• Labels that appear in the operand field of an instruction:

```
mov first, ax
```
• Data labels must first be declared in the data section of the program:

**first BYTE 10**

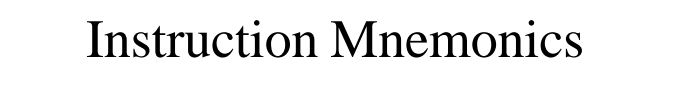

• Instruction mnemonics are abbreviations that identify the operation carried out by the instruction:

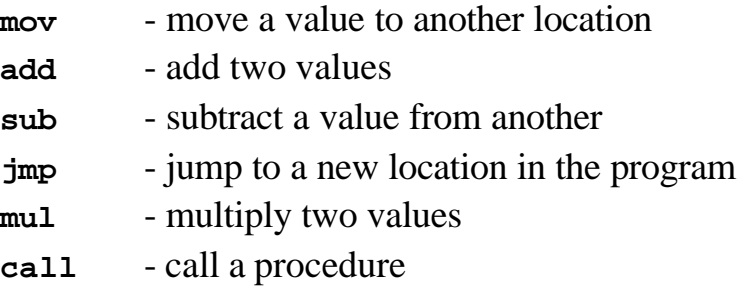

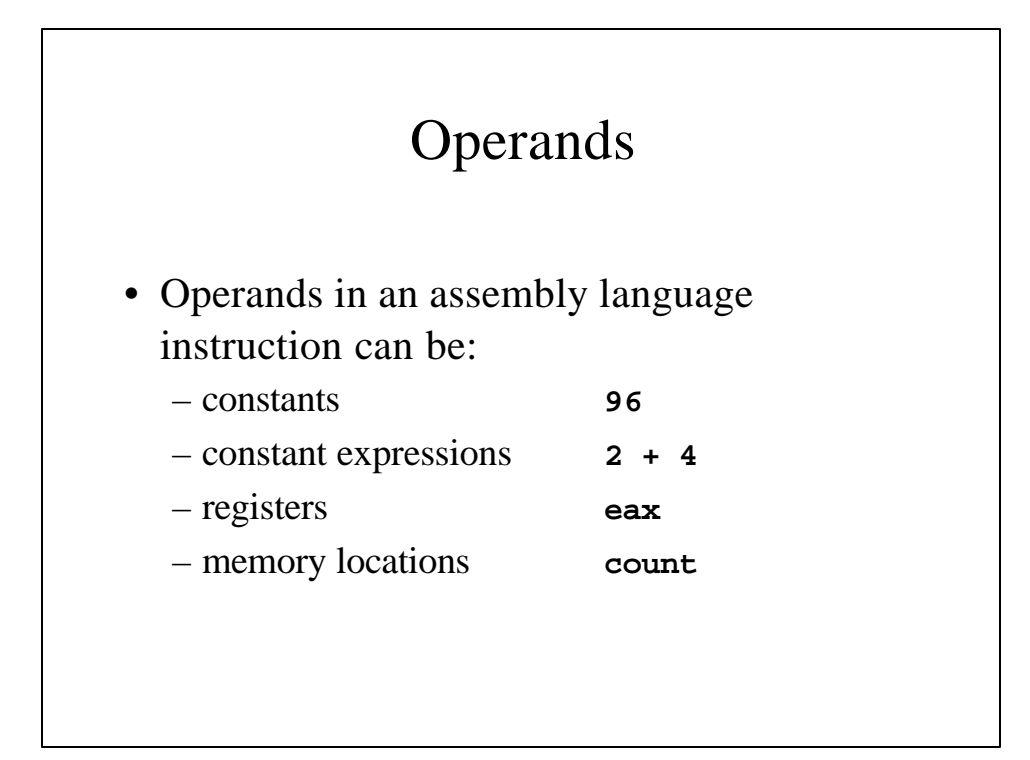

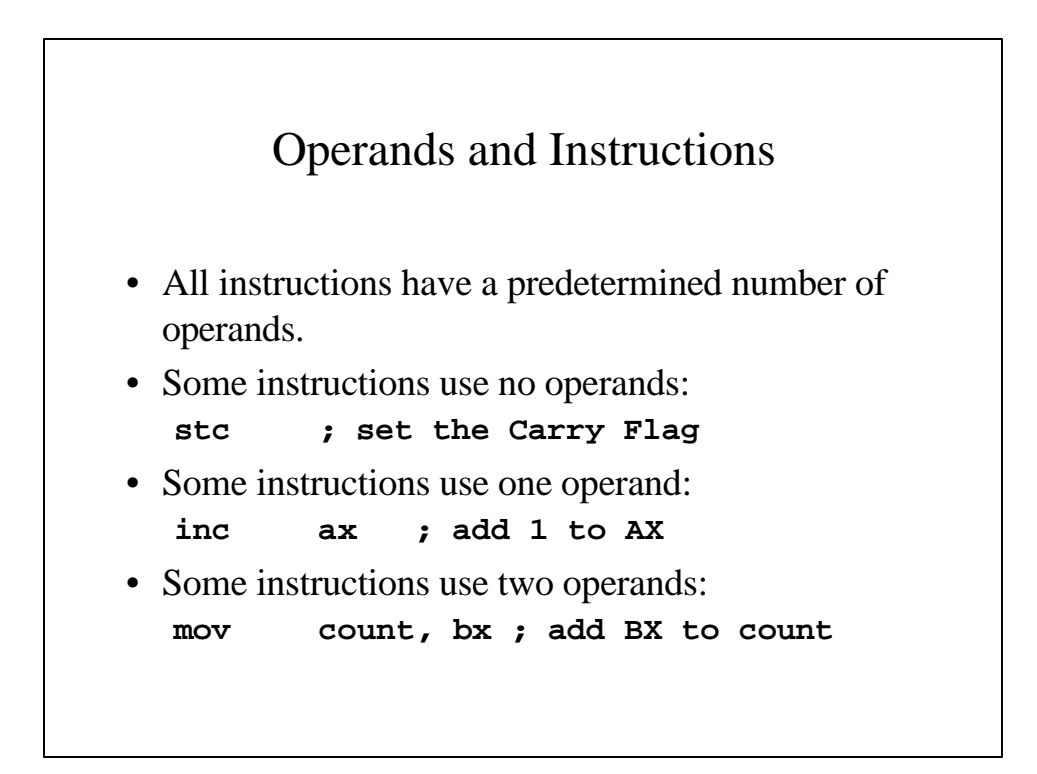

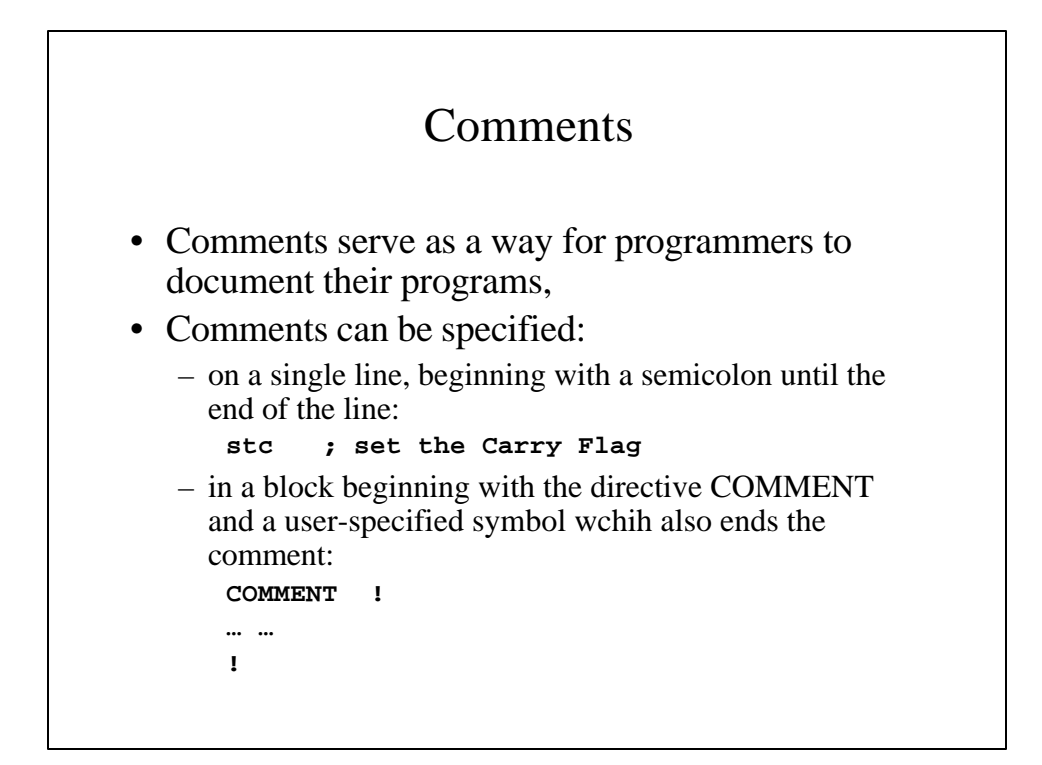

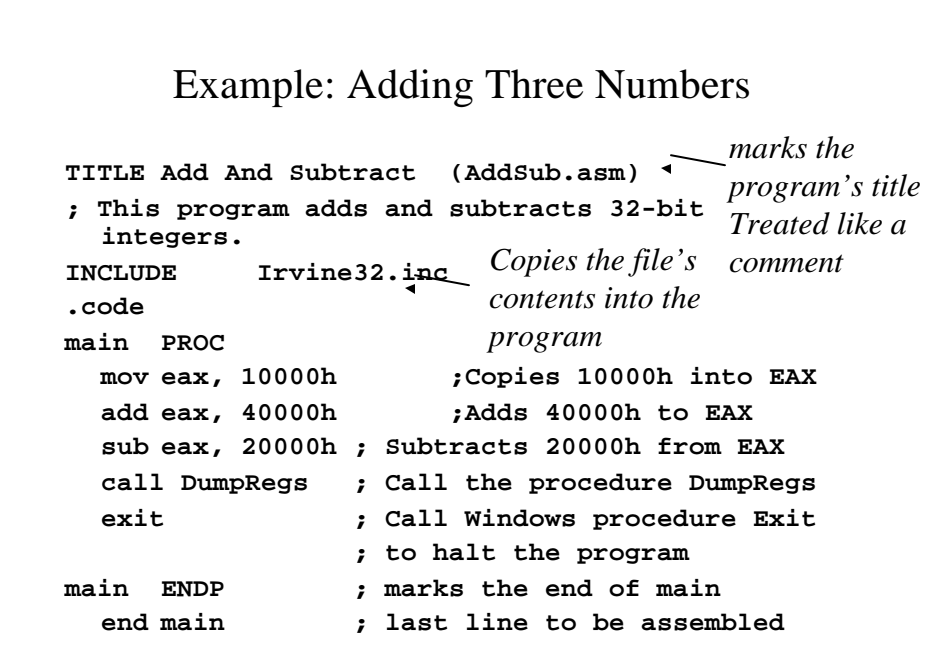

# Program output **EAX=00030000 EBX=00530000 ECX=0063FF68 EDX=BFFC94C0 ESI=817715DC EDI=00000000 EBP=0063FF78 ESP=0063FE3C EIP=00401024 EFL=00000206 CF=0 SF=0 ZF=0 OF=0**

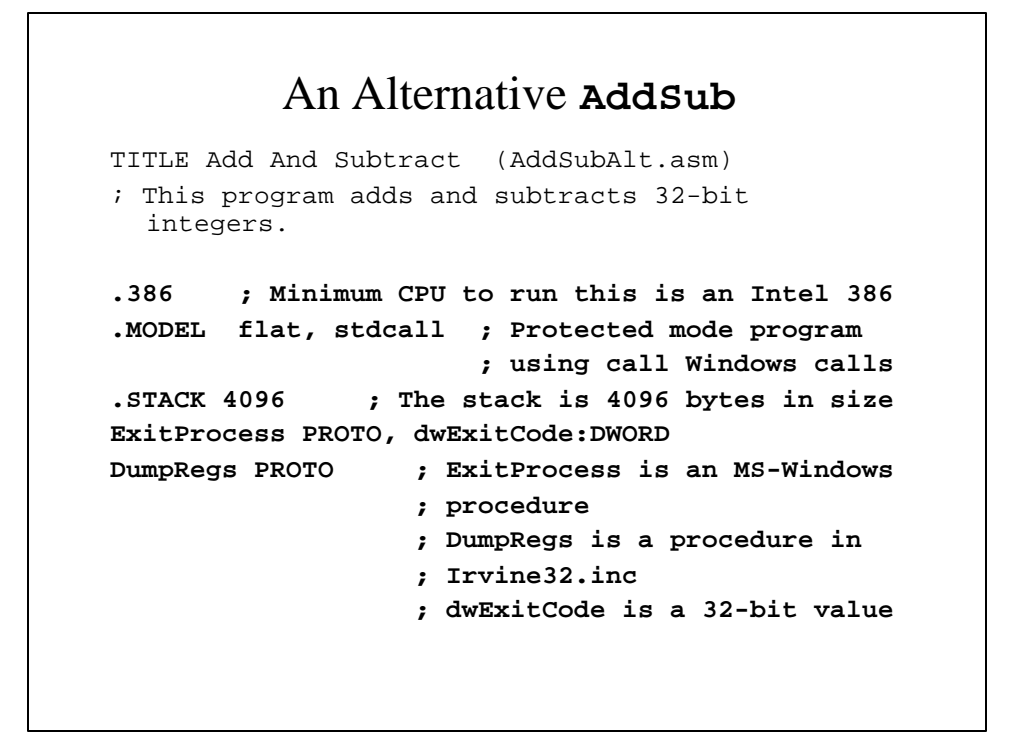

```
.code
main PROC
  mov eax, 10000h
  add eax, 40000h
  sub eax, 20000h
  call DumpRegs
   INVOKE ExitProcess, 0 ; INVOKE is a directive
                           ; that calls procedures.
                           ; Call the ExitProcess
                           ; procedure
                           ; Pass back a return
                           ; code of zero.
main ENDP
  end main
```

```
A Program Template
TITLE Program Template (Template.asm)
; Program Description:
; Author:
; Creation Date:
; Revisions:
; Date: Modified by:
INCLUDE Irvine32.inc
.data
  ; (insert variables here)
.code
main PROC
  ; (insert executable instructions here)
  exit
main ENDP
  ; (insert additional procedures here)
     END main
```
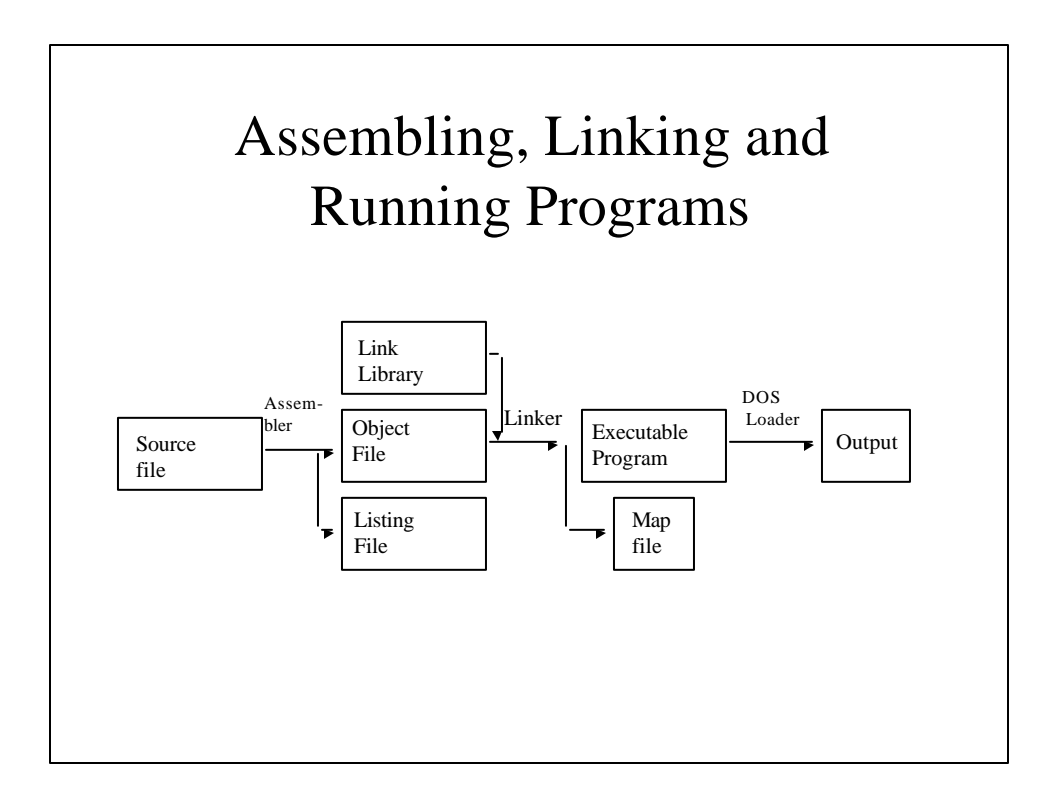

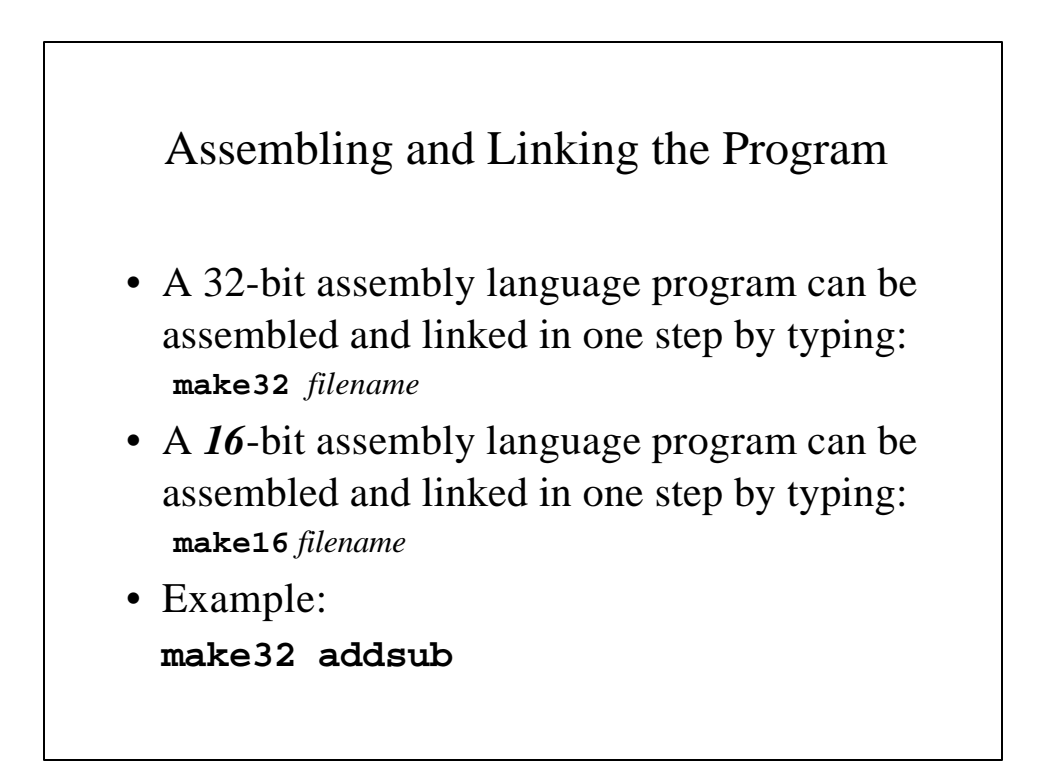

#### Other Files • In addition to the .asm file (assembler source code), .obj file (object code) and .exe file (executable file), there are other files created by the assembler and linker: • **.LST (listing) file** – contains the source code and object code of the program – **.MAP file** – contains information about the segments being linked – **.PDB (Program database) file** – contains supplemental information about the program

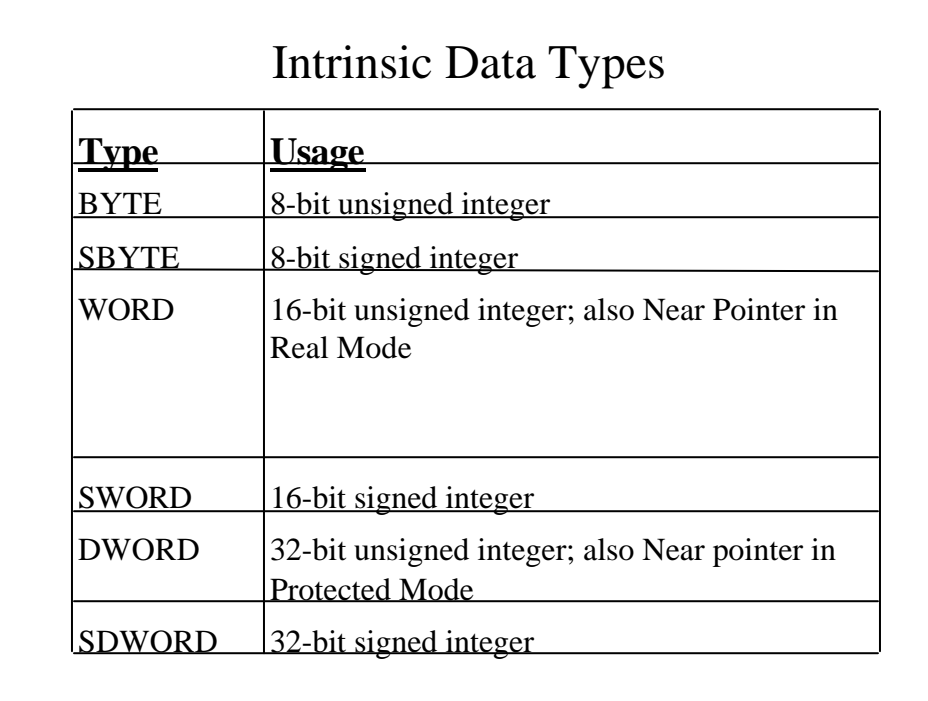

### Intrinsic Data Types (continued)

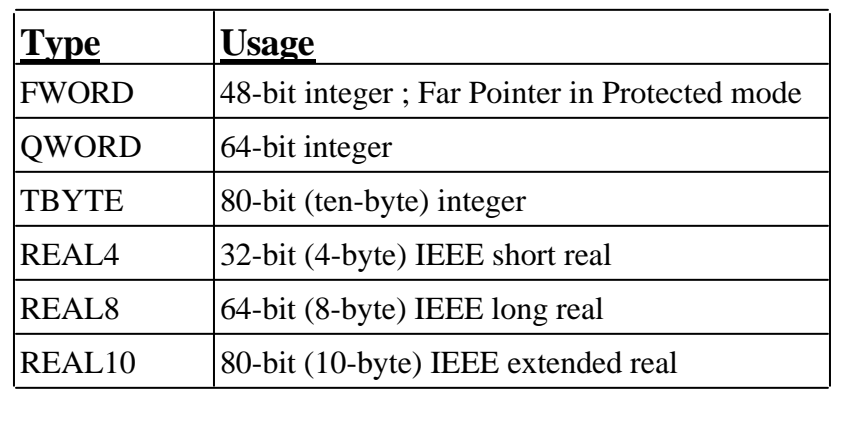

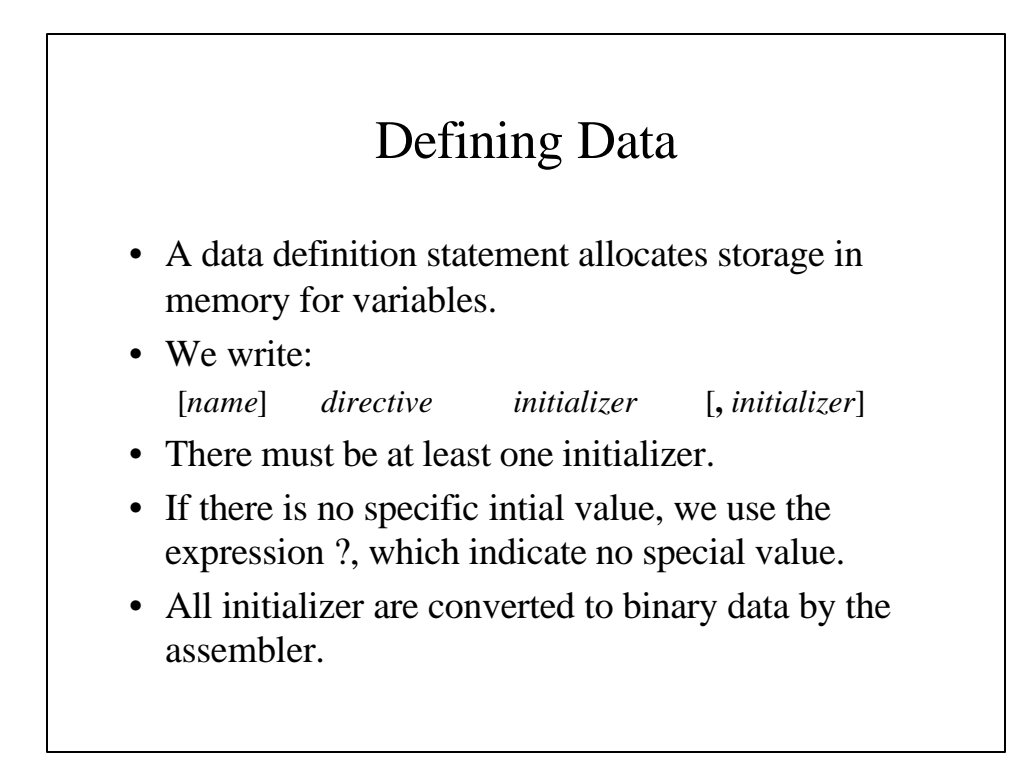

```
Defining 8-bit Data
• BYTE and SBYTE are used to allcoate storage for
  an unsigned or signed 8-bit value:
  value1 BYTE 'A' ; character constant
  value2 BYTE 0 ; smallest unsigned byte
  value3 BYTE 255 ; largest unsigned byte
  value4 SBYTE -128 ; smallest signed byte
  value5 SBYTE +127 ; largest signed byte
  value6 BYTE ? ; no initial value
  .data
  value7 BYTE 10h ; offset is zero
  value8 BYTE 20h ; offset is 1
```
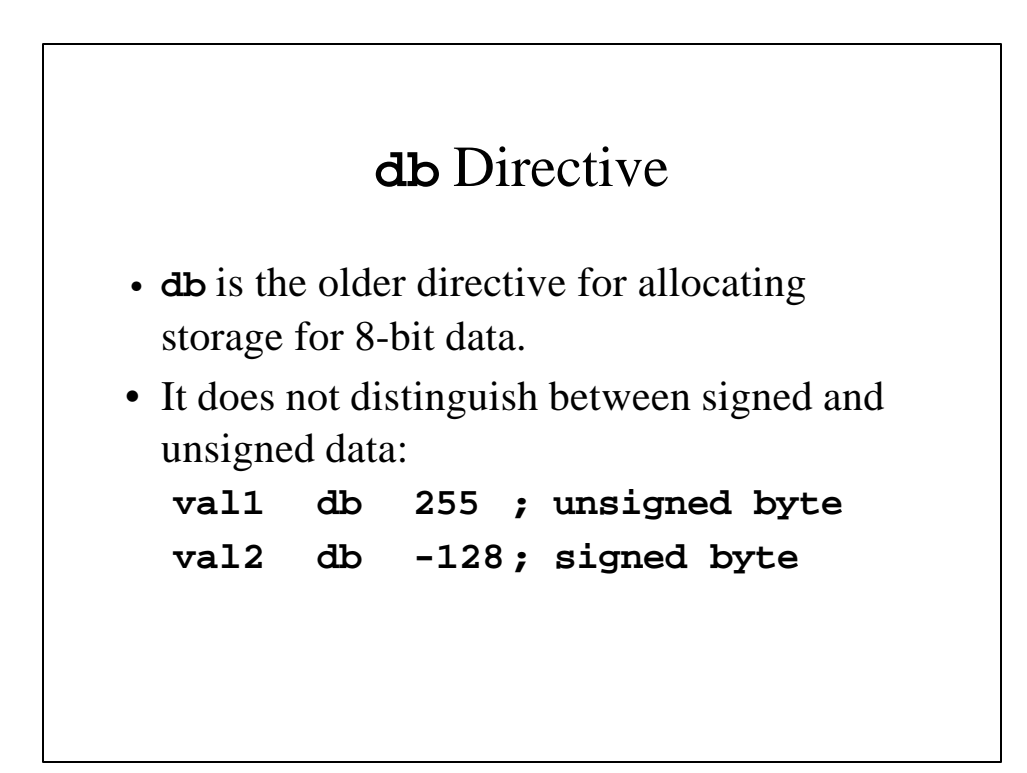

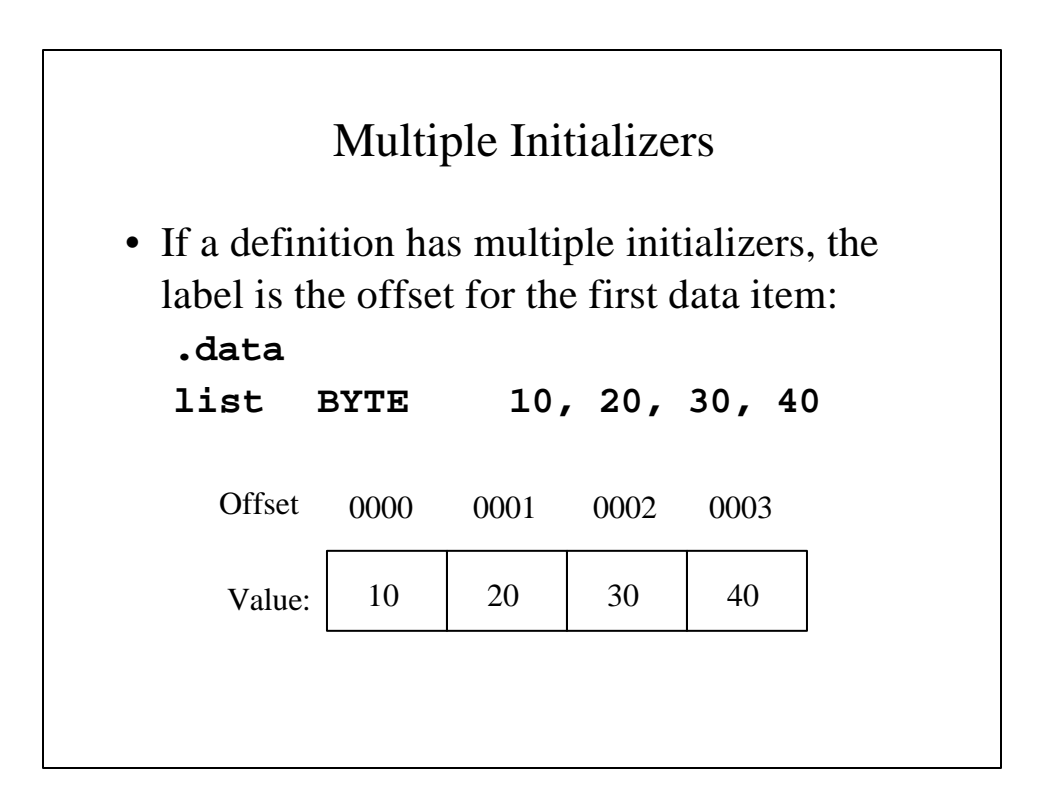

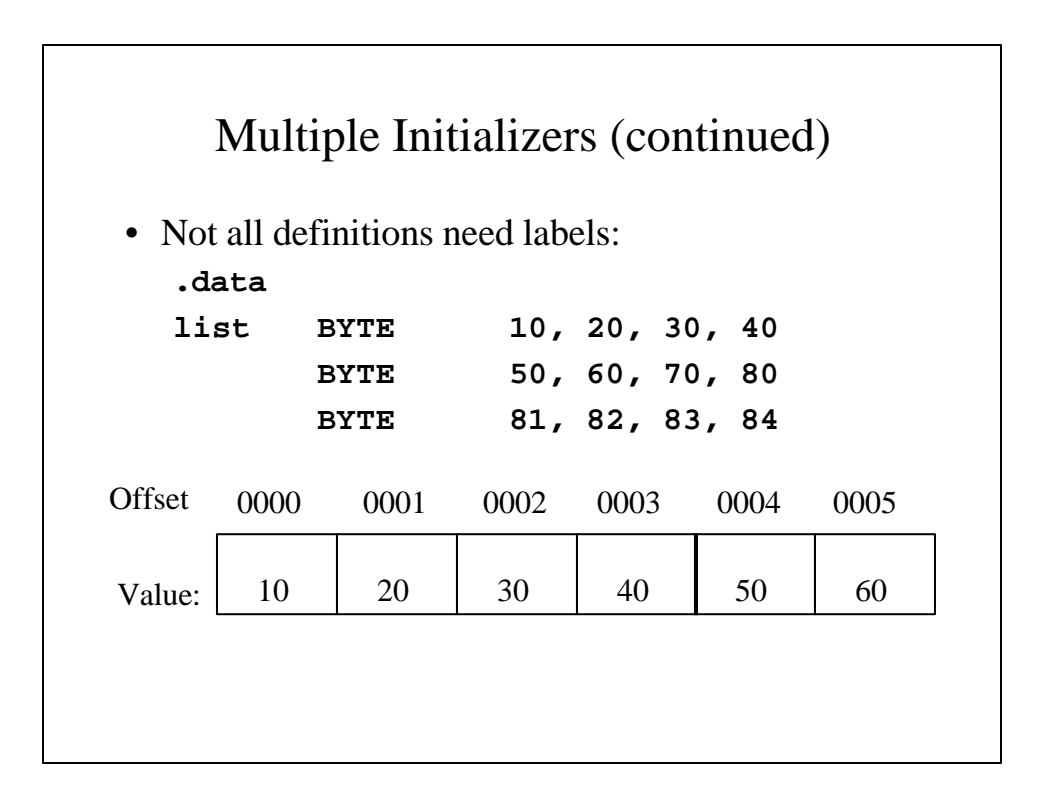

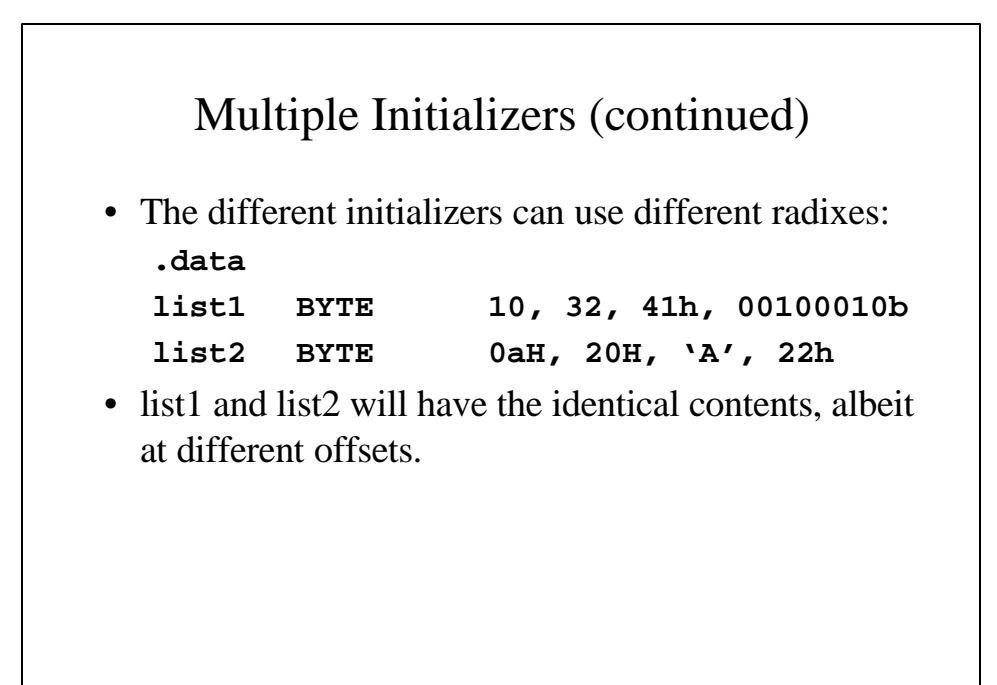

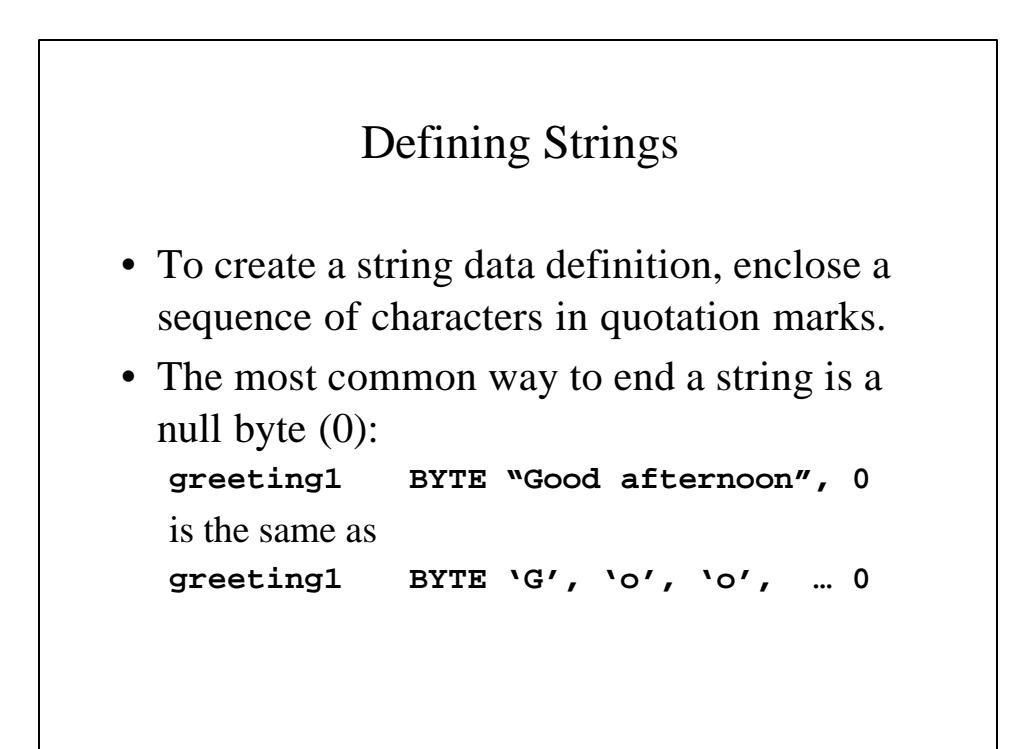

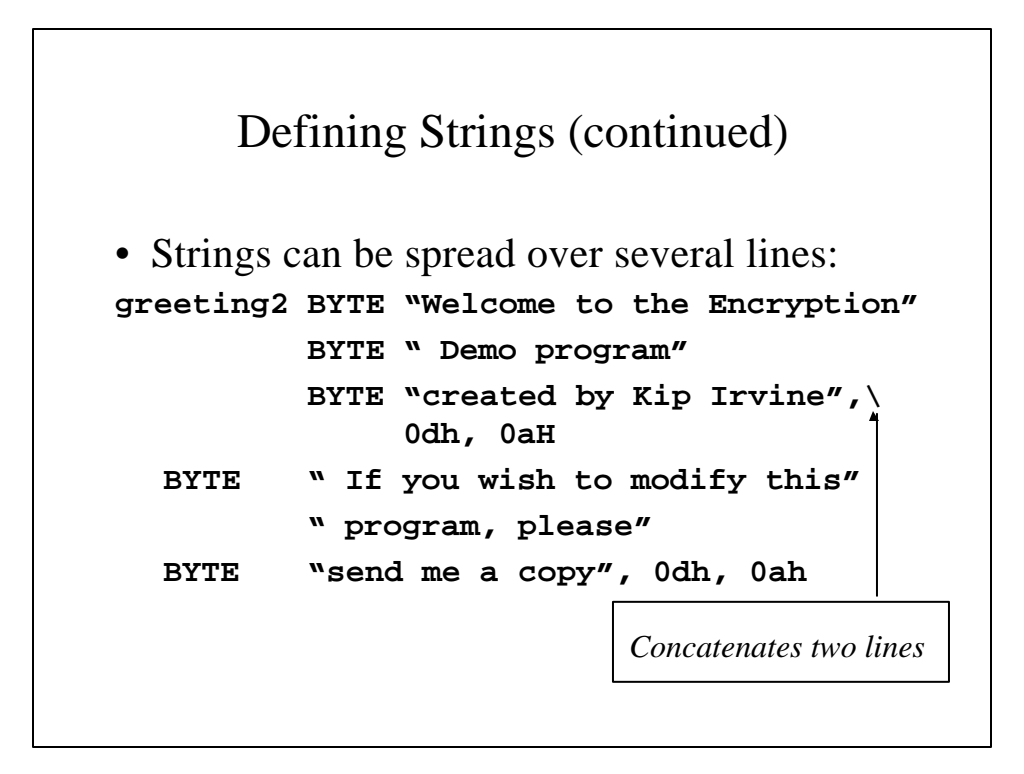

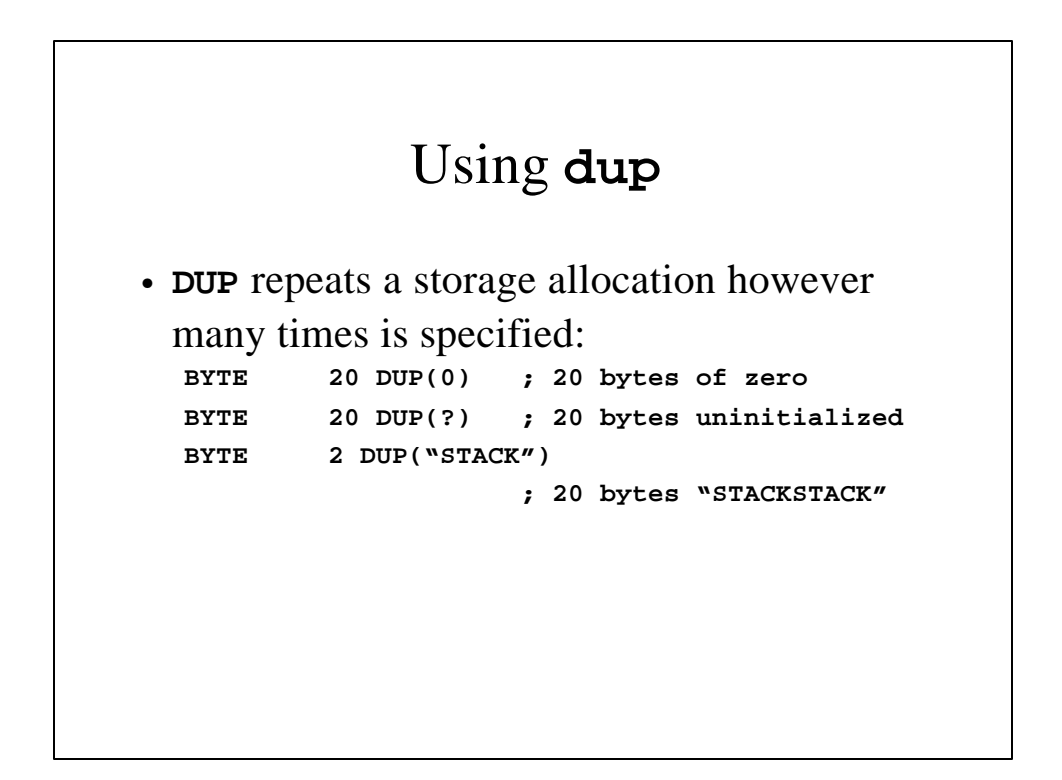

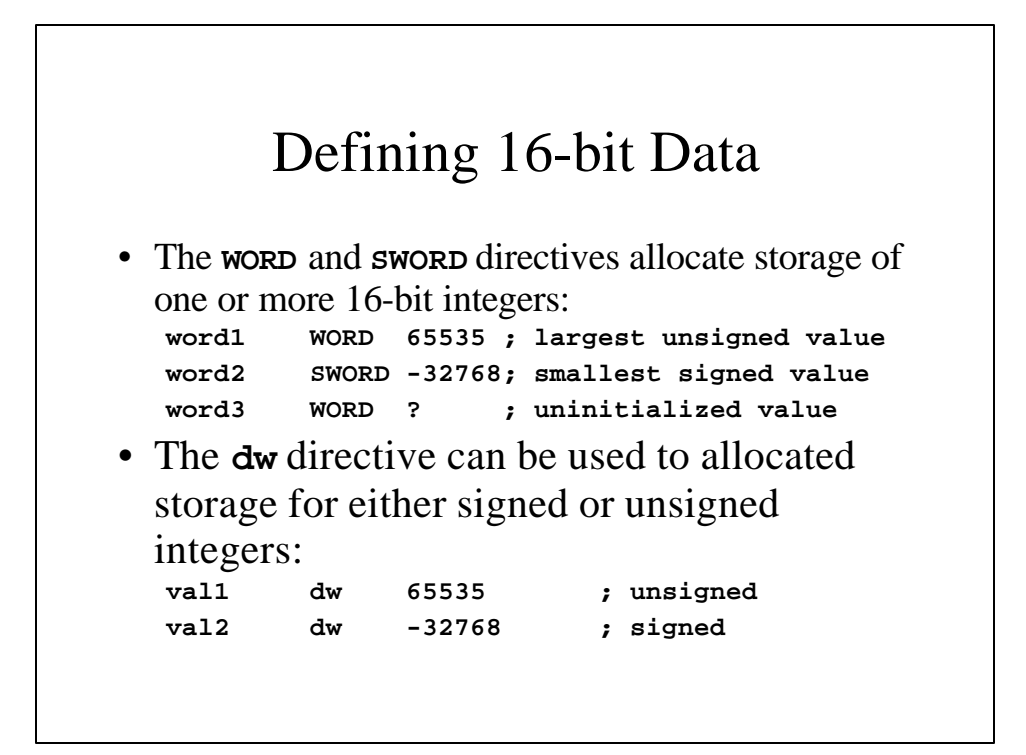

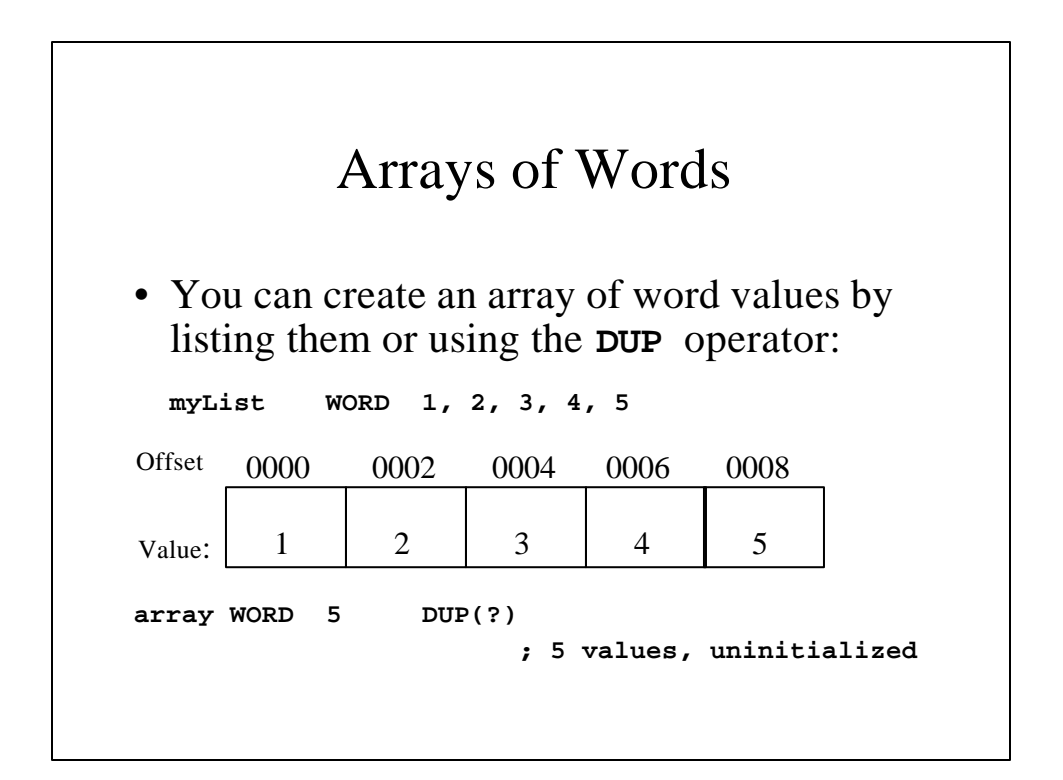

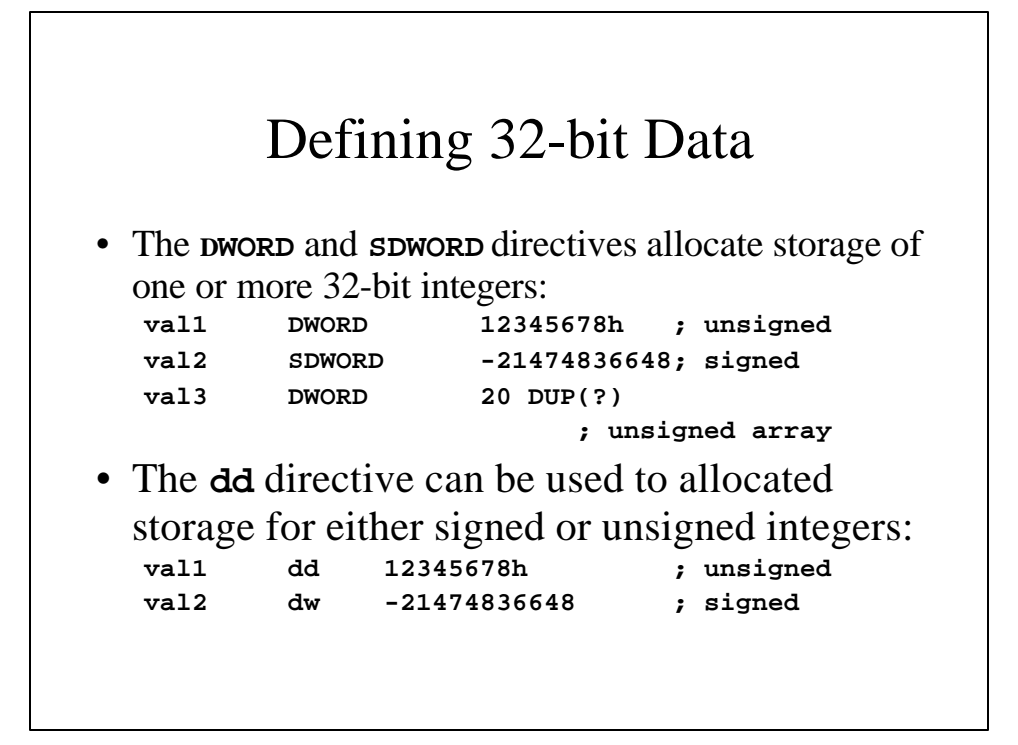

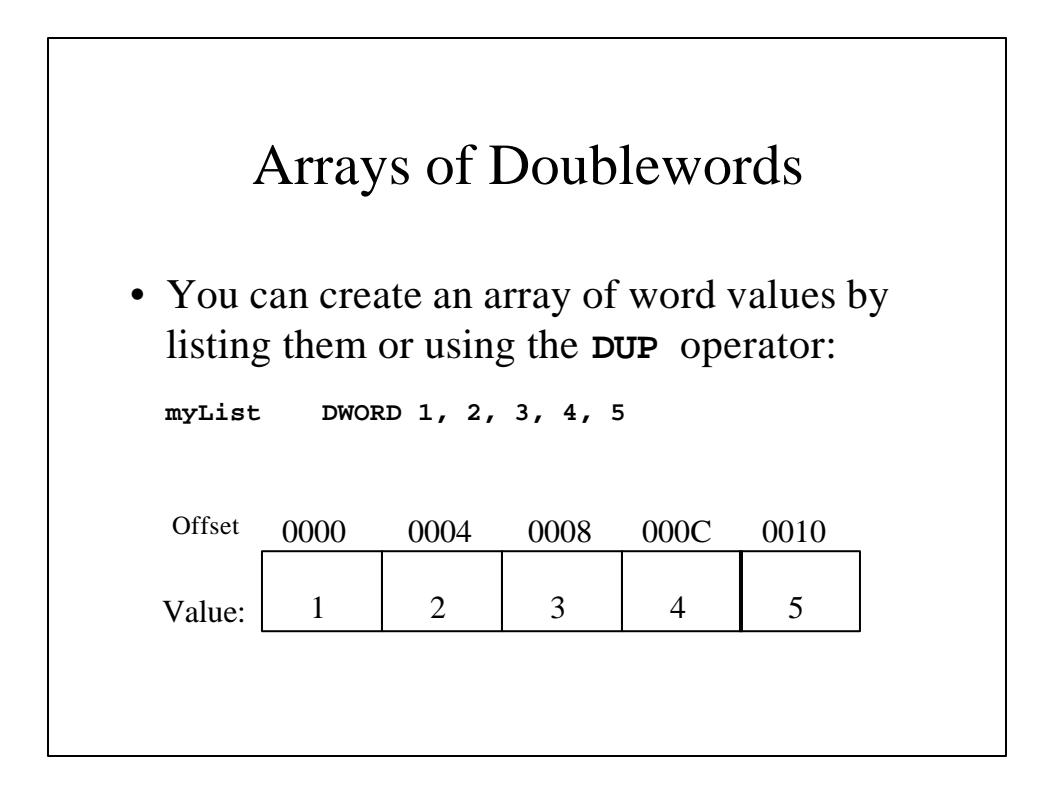

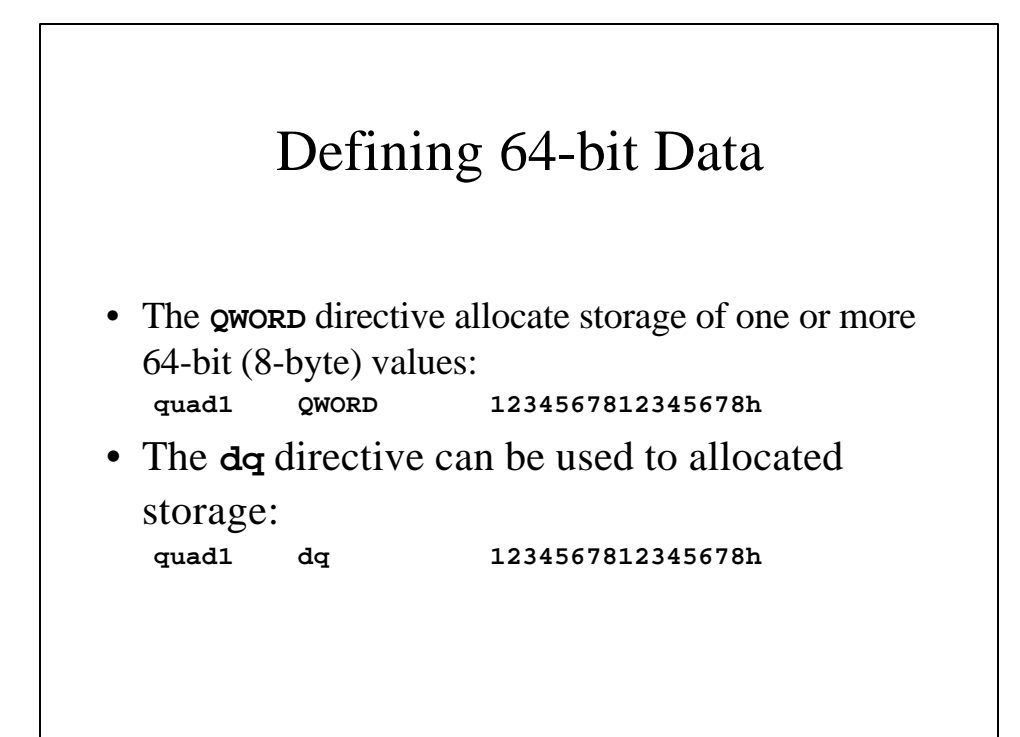

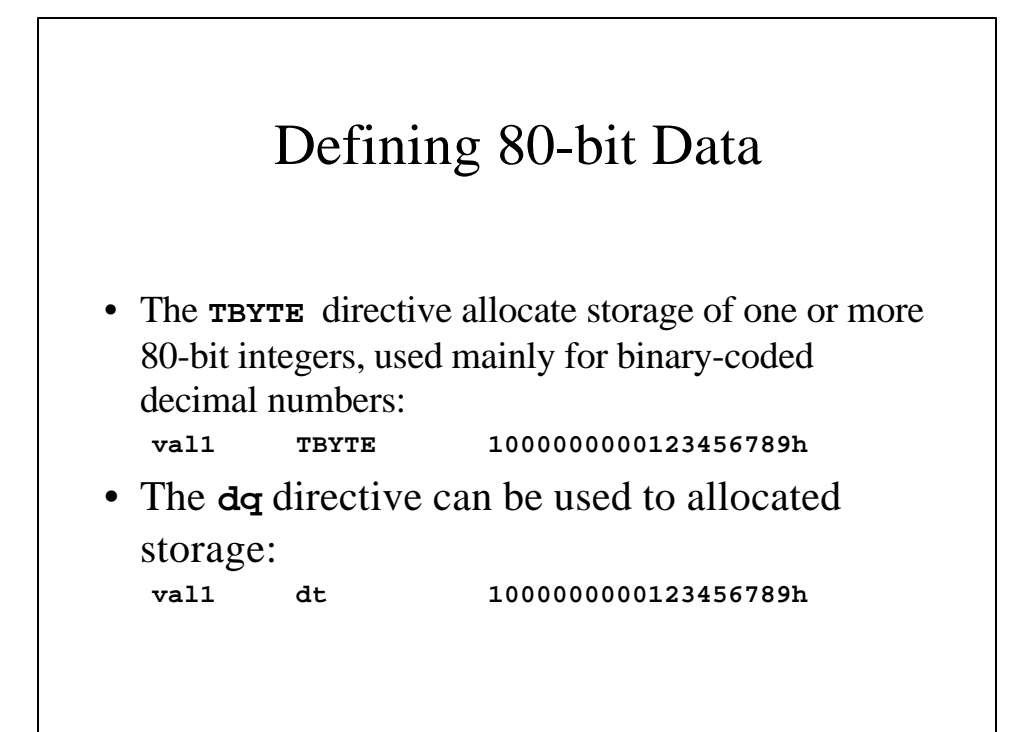

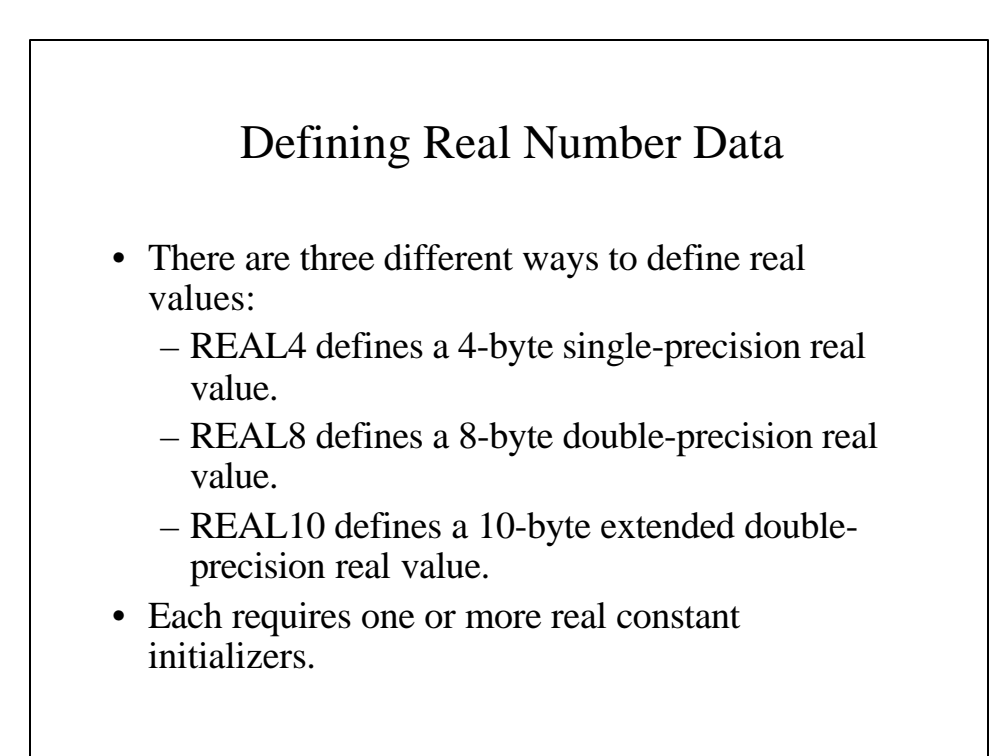

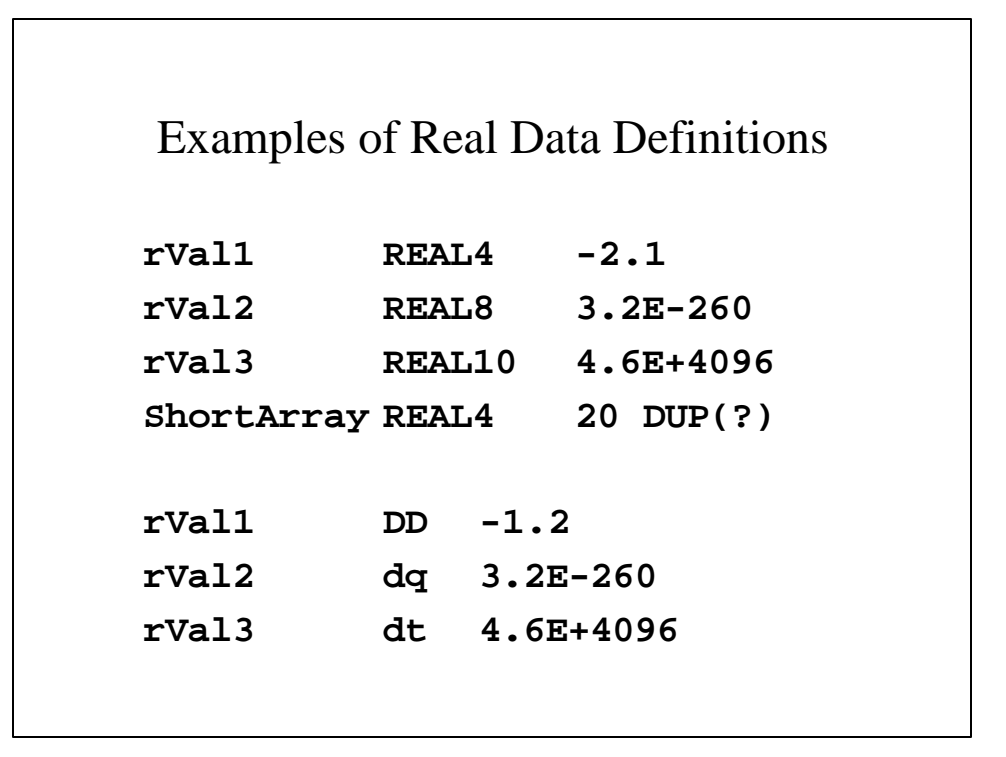

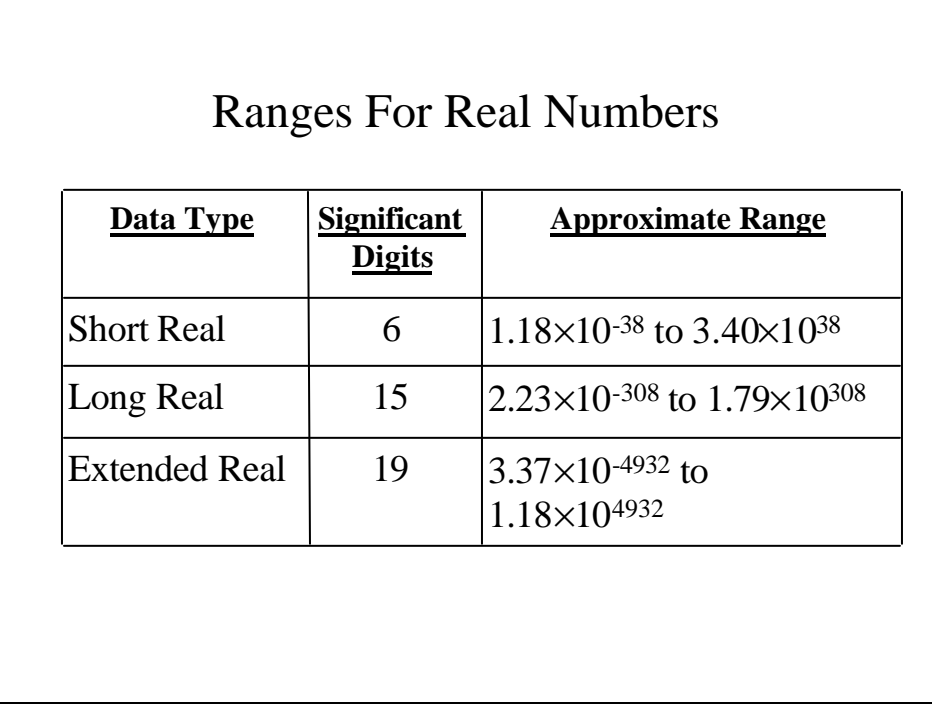

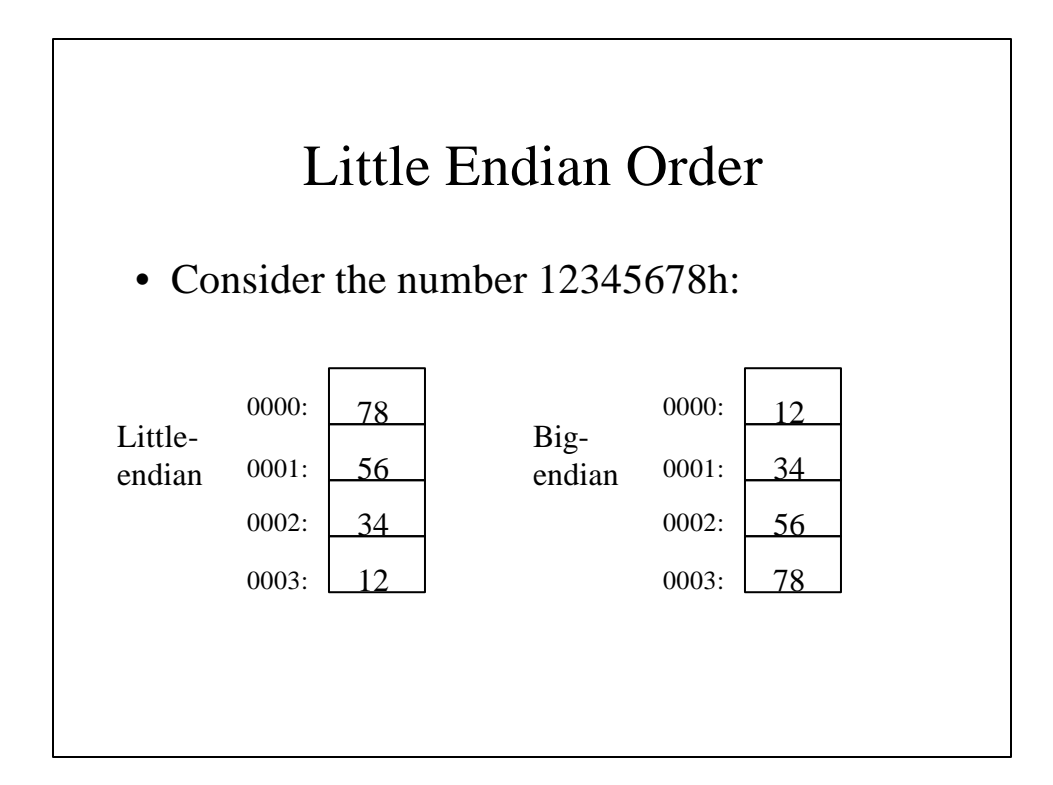

```
Adding Variables to AddSub
TITLE Add And Subtract (AddSub2.asm)
; This program adds and subtracts 32-bit
 integers.
; and stores the sum in a variable
INCLUDE Irvine32.inc
.data
val1 DWORD10000h
val2 DWORD40000h
val3 DWORD20000h
finalVal DWORD?
```

```
.code
main PROC
 mov eax, val1 ; Start with 10000h
 add eax, val2 ; Add 40000h
 sub eax, val3 ; Subtract 2000h
 mov finalVal, eax ; Save it
 call DumpRegs ; Display the
                  ; registers
 exit
main ENDP
 end main
```
## Symbolic Constants

- Equate directives allows constants and literals to be given symbolic names.
- The directives are:
	- Equal-Sign Directive
	- EQU Directive
	- TEXTEQU Directive

### Equal-Sign Directive

- The equal-sign directive creates a symbol by assigning a numeric expression to a name.
- The syntax is: *name* = *expression*
- The equal sign directive assigns no storage; it just ensures that occurrences of the name are replaces by the expression.

#### Equal-Sign Directive (continued)

```
• Expression must be expressable as 32-bit integers (this requires a .386 or
  higher directive).
• Examples:
   prod = 10 * 5 ; Evaluates an expression
   maxInt = 7FFFh ; Maximum 16-bit signed value
   minInt = 8000h ; Minimum 16-bit signed value
   maxUInt = 0FFFh ; Maximum 16-bit unsigned value
   String = 'XY' ; Up to two characters allowed
   Count = 500endvalue = count + 1 ; Can use a predefined symbol
   .386
   maxLong = 7FFFFFFFh
                     ; Maximum 32-bit signed value
   minLong = 80000000h; Minimum 32-bit signed value
   maxULong = 0fffffffh; Maximum 32-bit unsigned value
```
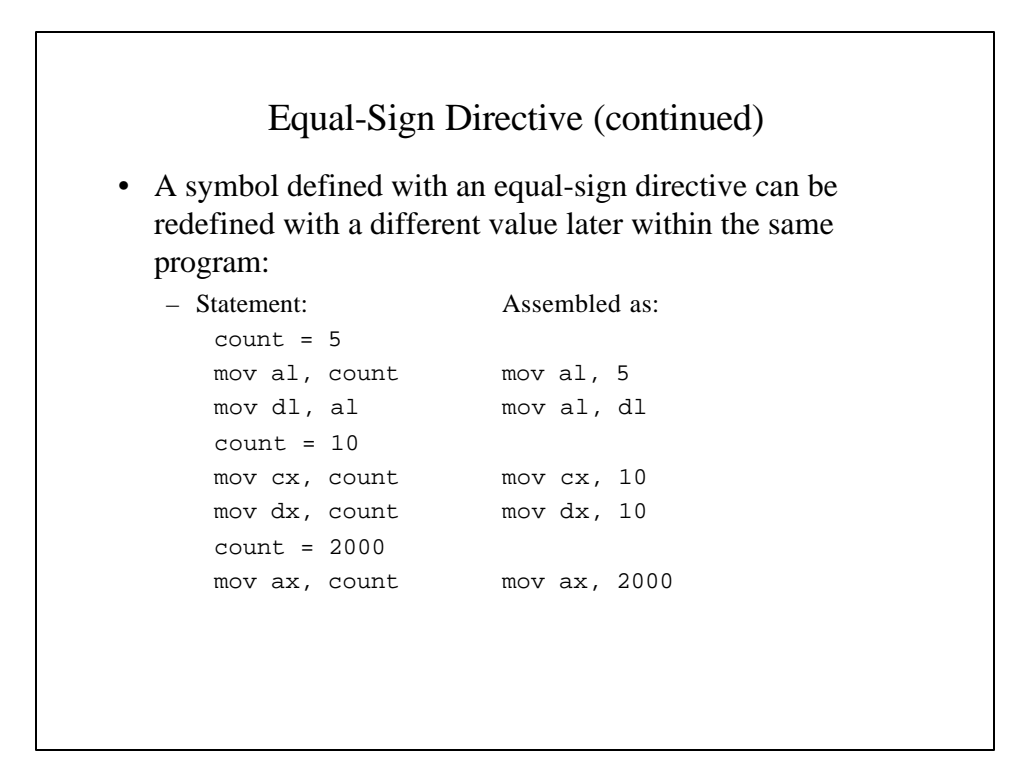

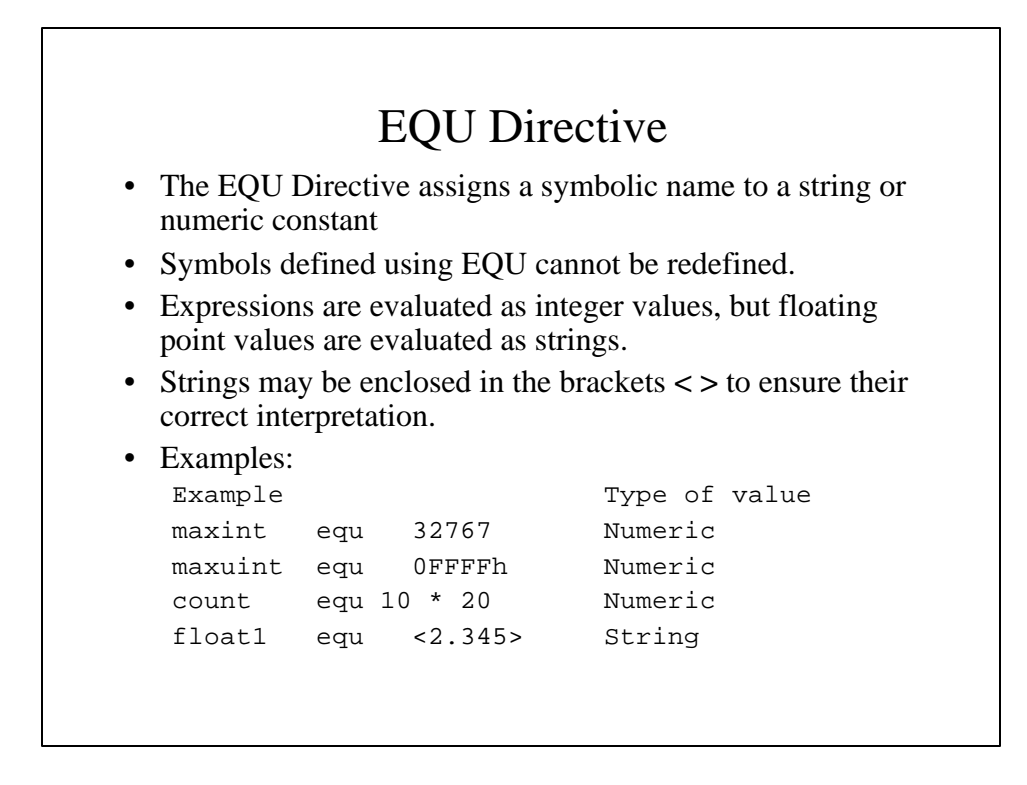

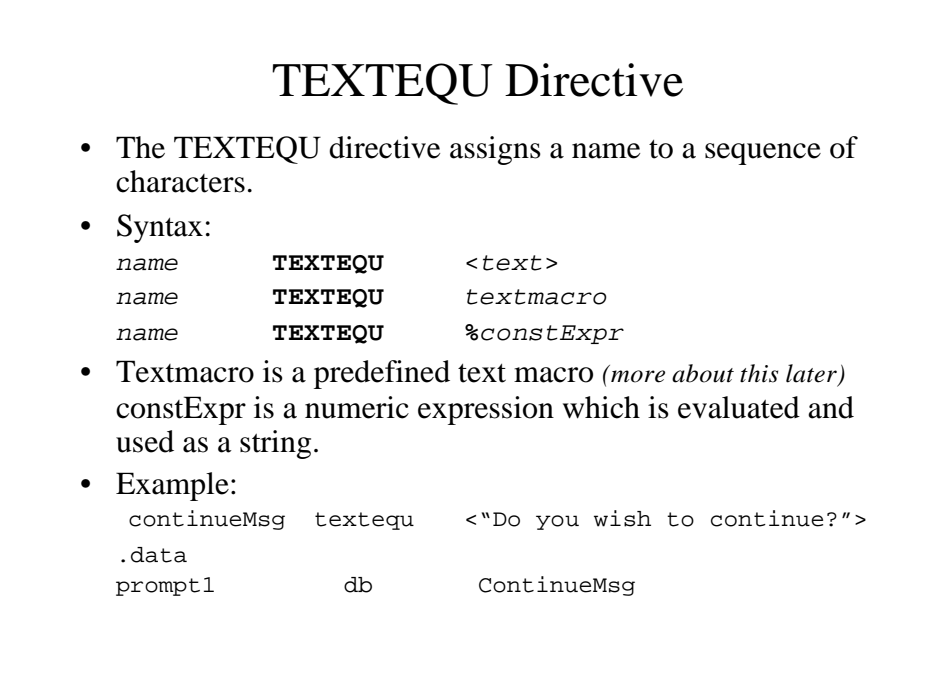

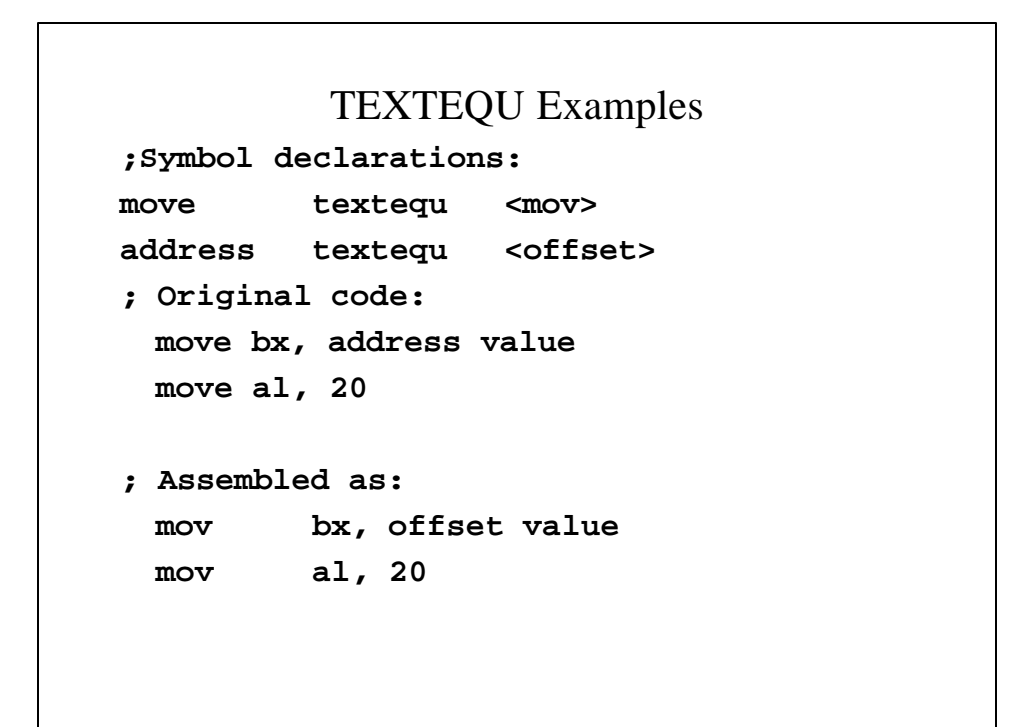

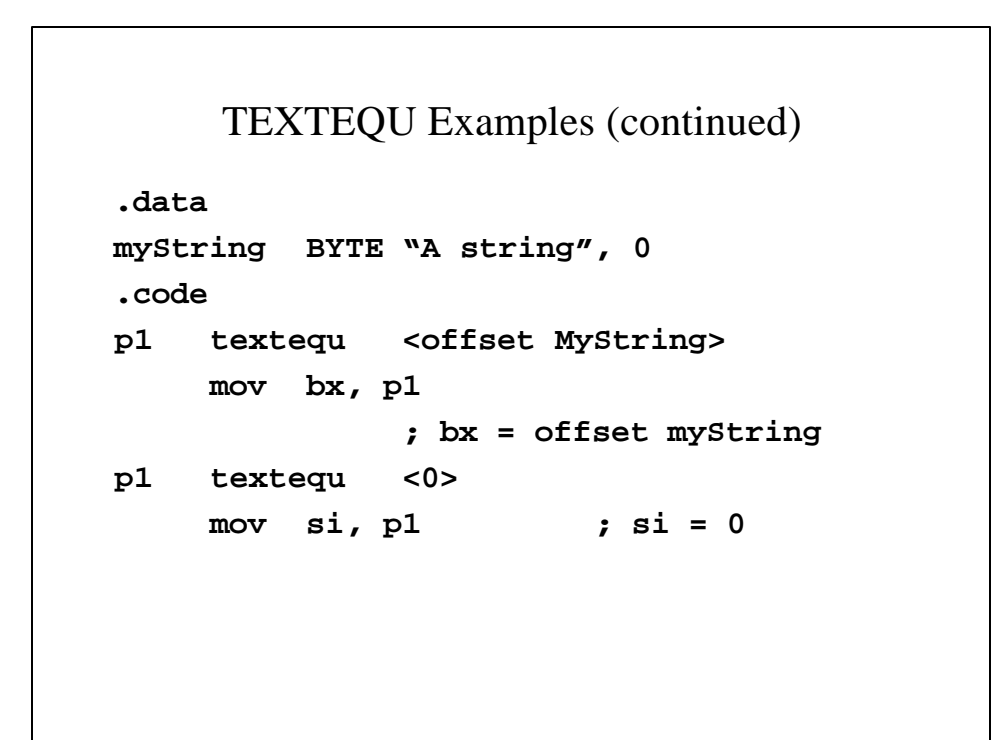

## Real-Address Mode Programming

**TITLE Add And Subtract (AddSub3.asm) ; This program adds and subtracts 32-bit ; integers and stores the sum in a ; variable. Target : Real Mode INCLUDE Irvine16.inc .data val1 DWORD10000h val2 DWORD40000h val3 DWORD20000h finalVal DWORD?**

```
.code
main PROC
 mov ax, @data
 mov ds, ax ; initialize the data
                   ; segment register
 mov eax, val1 ; Start with 10000h
 add eax, val2 ; Add 40000h
 sub eax, val3 ; Subtract 2000h
 mov finalVal, eax ; Save it
 call DumpRegs ; Display the
                   ; registers
 exit
main ENDP
 end main
```